#### PPJ-1

# **Parallel Programming**

# **Prof. Dr. Uwe Kastens**

**Winter 2014 / 2015**

© 2014 bei Prof. Dr. Uwe Kastens

**Week Topic**

1 1. Introduction

6 5. Data Parallelism: Barriers

10. Conclusion

© 2006 bei Prof. Dr. Uwe Kastens

# **Objectives**

The participants are taught to understand and to apply

- **• fundamental concepts** and **high-level paradigms** of parallel programs,
- **• systematic methods** for developing parallel programs,
- **• techniques** typical for parallel programming in Java;
- **•** English language in a lecture.

### **Exercises:**

© 2005 bei Prof. Dr. Uwe Kastens

- **•** The exercises will be tightly integrated with the lectures.
- **•** Small teams will solve given assignments practically supported by a lecturer.
- **•** Homework assignments will be solved by those teams.

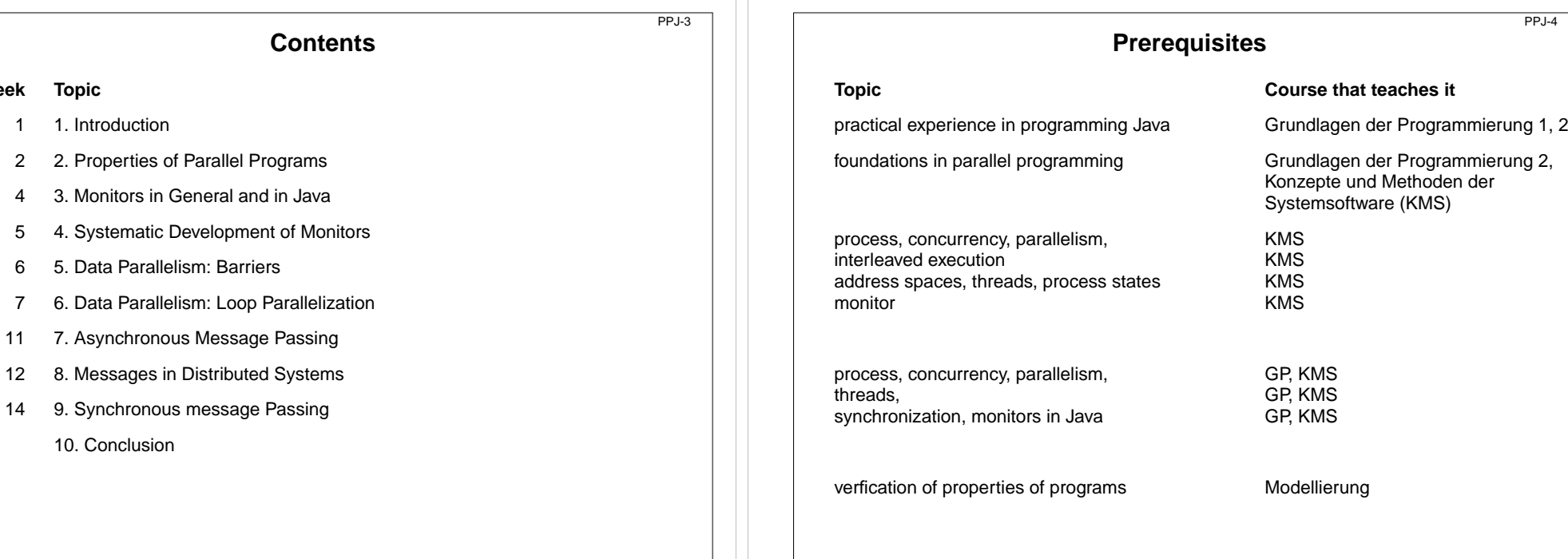

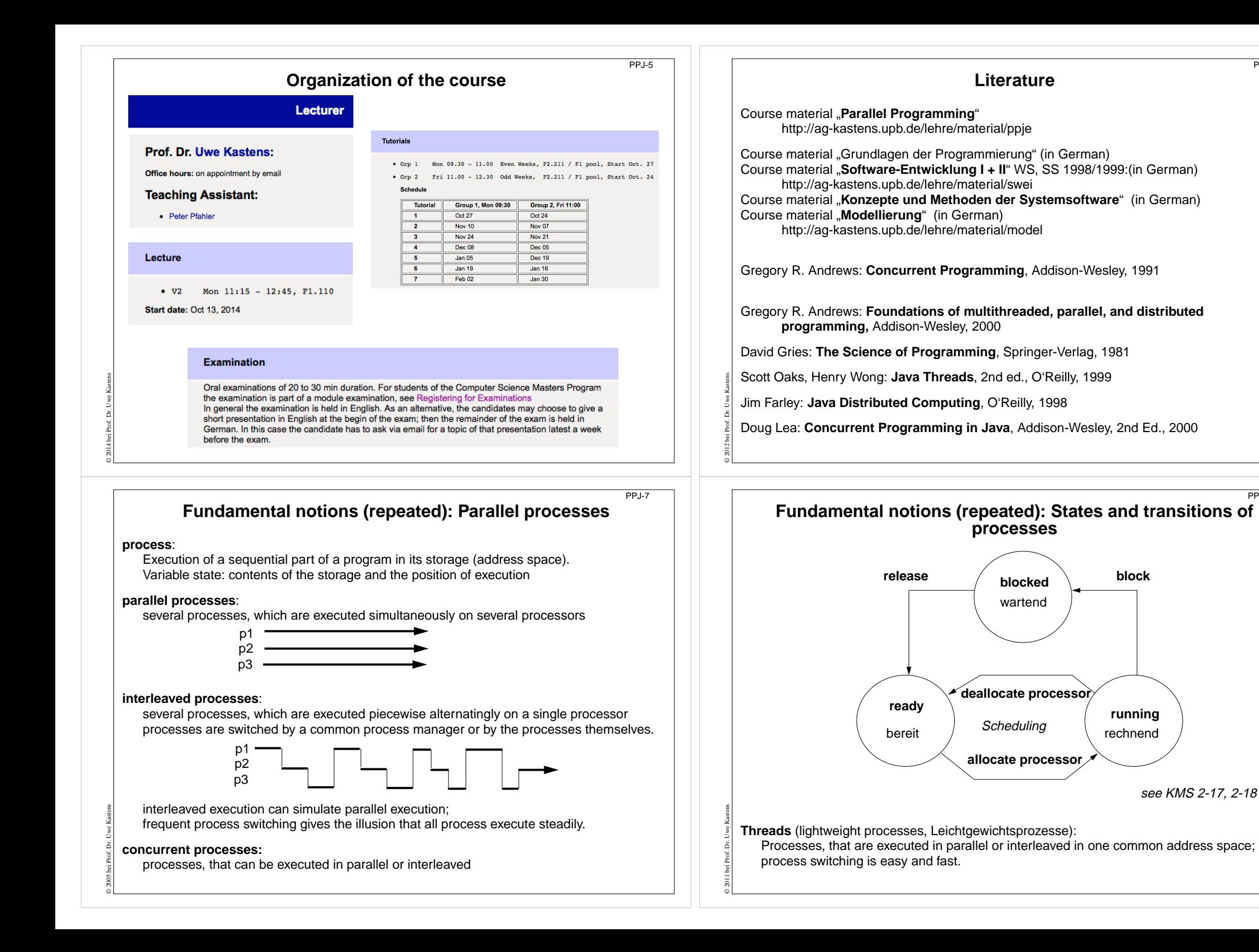

PPJ-6

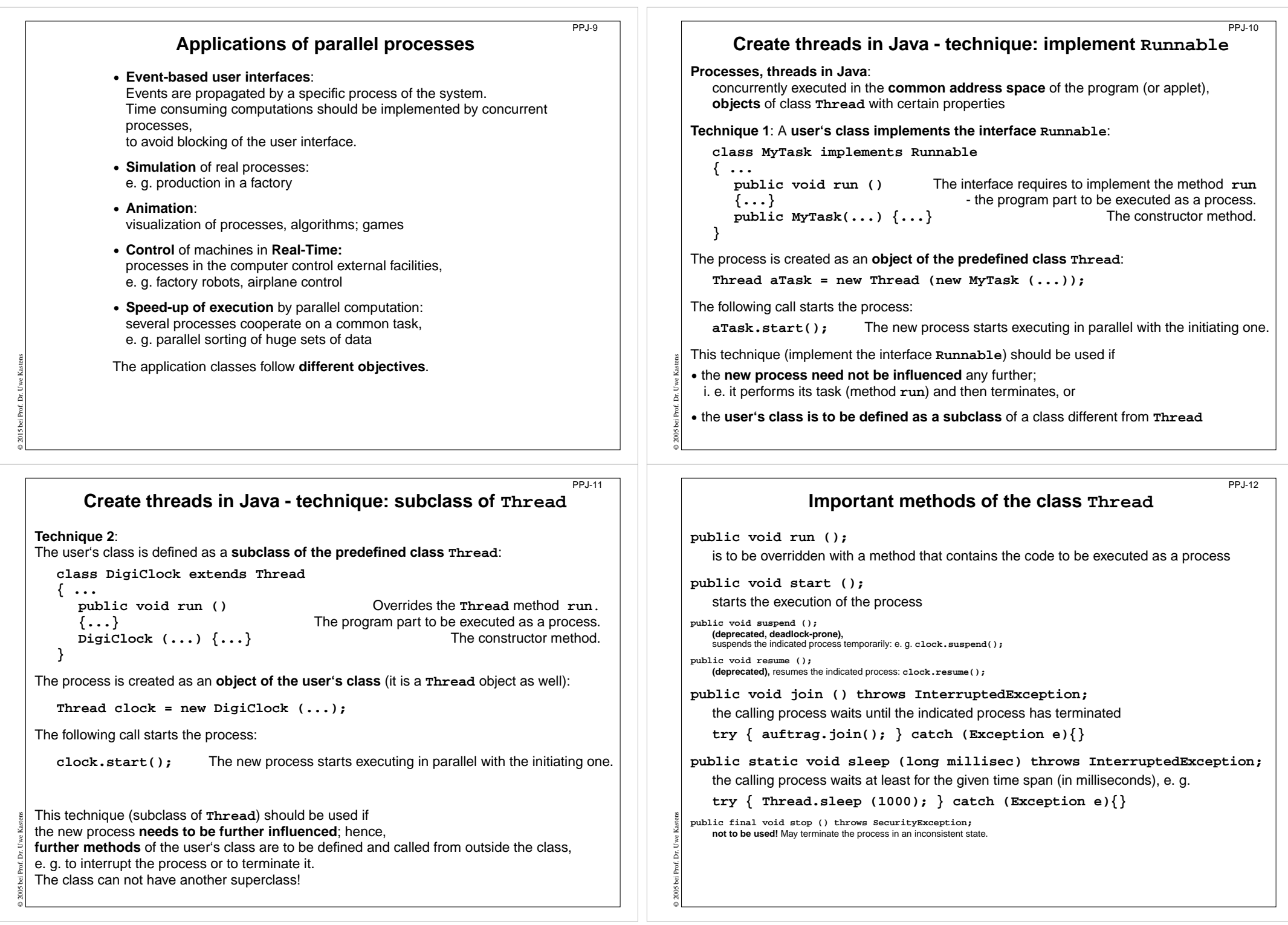

```
PPJ-13Example: Digital clock as a process in an applet (1)
                                                                                                             Example: Digital clock as a process in an applet (2)
  The process displays the current date and time
                                                                                                   The process is created in the init method of the subclass of Applet:
                                                    Annlet
  every second as a formatted text.
                                                        Tue Mar 30 18:18:47 CEST 1999
                                                                                                   public class DigiApp extends Applet
                                                                                                   { public void init ()
  class DigiClock extends Thread
                                                   Applet started.
                                                                                                      { Label clockText = new Label ("--------------------------------");
  { public void run ()
                                                                                                          add (clockText);
     { while (running) iterate until it is terminated from the outside
        { line.setText(new Date().toString()); write the date
                                                                                                         clock = new DigiClock (clockText); createprocess
           try { sleep (1000); } catch (Exception ex) {} pause
                                                                                                          clock.start(); start process and process and process and process and process and process and process and process and process and process and process and process and process and process and process and process and process
        }
                                                                                                      }
     }
                                     Method, that terminates the process from the outside:
                                                                                                      public void start () { /* see below */ } resume process
     public void stopIt () { running = false; }
                                                                                                      public void stop () { /* see below */ } suspend process
     private volatile boolean running = true; state variable
                                                                                                      public void destroy () { clock.stopIt(); } terminate process
     public DigiClock (Label t) {line = t;} label to be used for the text
                                                                                                      private DigiClock clock;
     private Label line;
                                                                                                   }
  }
                                                                                                   Processes, which are started in an applet
  Technique process as a subclass of Thread, because it
© 2011 bei Prof. Dr. Uwe Kastens
                                                                                                 © 2008 bei Prof. Dr. Uwe Kastens
                                                                                                   • may be suspended, while the applet is invisible (stop, start);
                                                                                                     better use synchronization or control variables instead of suspend, resume
  • is to be terminated by a call of stopIt,
  • is to be interrupted by calls of further Thread methods,
                                                                                                   • are to be terminated (stopIt), when the applet is deallocated (destroy).
  • other super classes are not needed.
                                                                                                   Otherwise they bind resources, although they are not visible.
                                                                               PPJ - 15a2. Properties of Parallel Programs
                                                                                                                            Proofs of parallel programs
                        Goals:Example A:
                                                                                                          x := 0; y := 0 {x=0
∧ y=0}
                        • formal reasoning about parallel programs
                                                                                                           co• proof properties of parallel programs
                                                                                                          \{x+1=1\}x := x + 1\{x=1\} //
                                                                                                          {y+1=1}y := y + 1{y=1}
                        • develop parallel programs such that
                                                                                                          occertain properties can be proven
                                                                                                           {x=1
∧ y=1}
→ {x+y=2}
                                                                                                          z := x + y {z=2}
        Example A:
                                                   Example B:
           x := 0; y := 0
                                                     x := 0; y := 0
           co x := x + 1 //
                                                      co x := y+ 1 //
                 y := y + 1
                                                            y := x+ 1
                                                                                                          Check each proof for correctness!
           ococz := x + y
                                                      z := x + y
                                                                                                          Explain!Branches of co-oc are executedShow that z = 2 can not bein parallel.
                                                   proven.
© 2009 bei Prof. Dr. Uwe Kastens
        Proof that z = 2 holds at the end.
                                                                                                 © 2011 bei Prof. Dr. Uwe Kastens
             Methods:Does an assignment of process p interfere with an assertion of process q
?
             Hoare Logic, Weakest Precondition, techniques for parallel programs
```
PPJ-14

PPJ - 15ab

**Example B 2:**

Example B<sub>1</sub>:

**co**

**oc**

**co**

**oc**

**x := 0; y := 0 {x** ≥**0**∧**y** <sup>≥</sup>**0}**

**x := 0; y := 0 {x=0** ∧ **y=0}**

 $\{y+1=1\}x := y + 1\{x=1\}$  //  $\{x+1=1\}y := x + 1\{y=1\}$ 

**{x=1** ∧ **y=1}** <sup>→</sup> **{x+y=2} z := x + y {z=2}**

 $\{y+1>0\}x := y + 1\{x>0\}$  // **{x+1>0}y := x + 1{y>0}**

**{x>0** ∧ **y>0}** <sup>→</sup> **{x+y** <sup>≥</sup>**2} z := x + y {z** <sup>≥</sup>**2}**

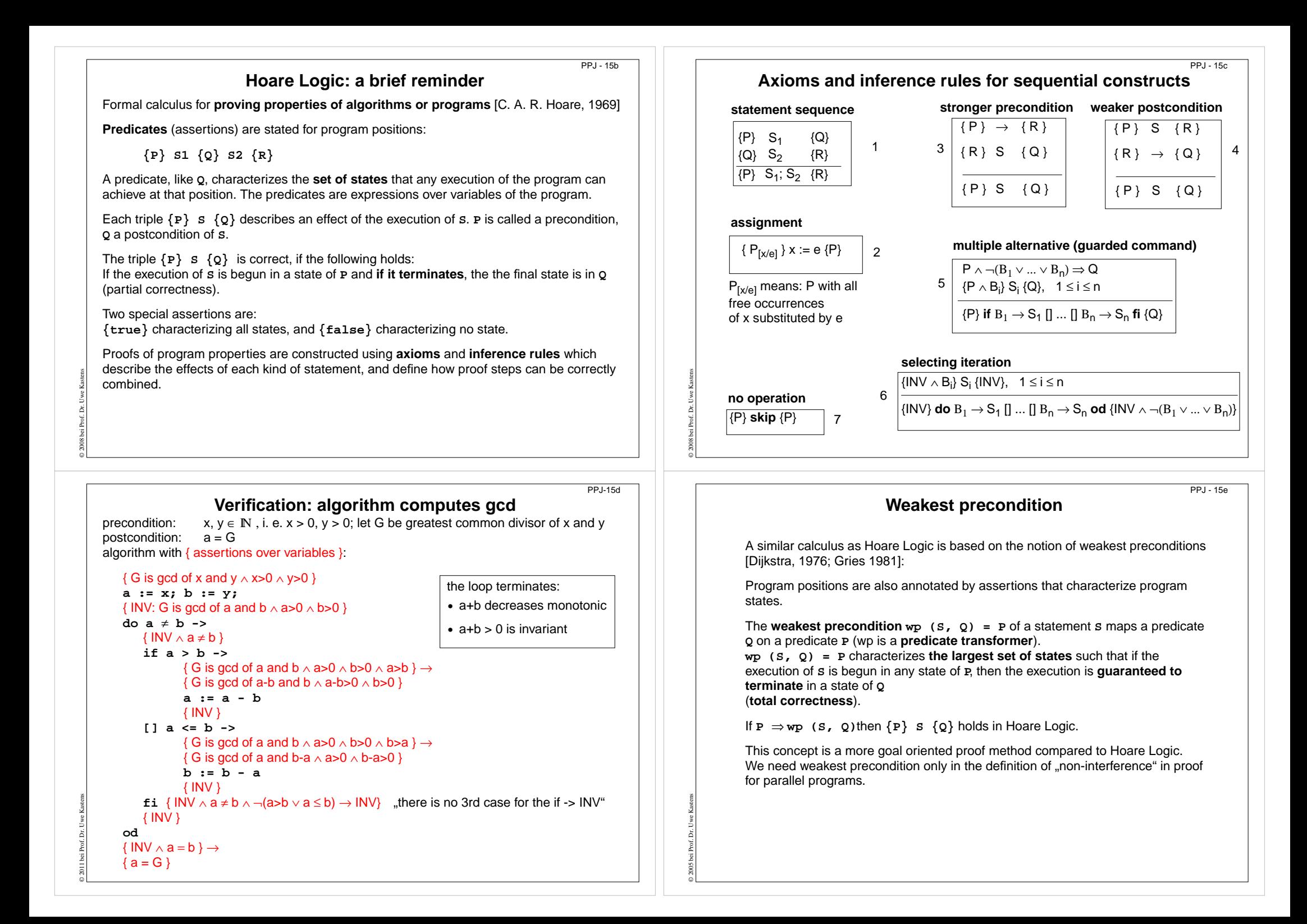

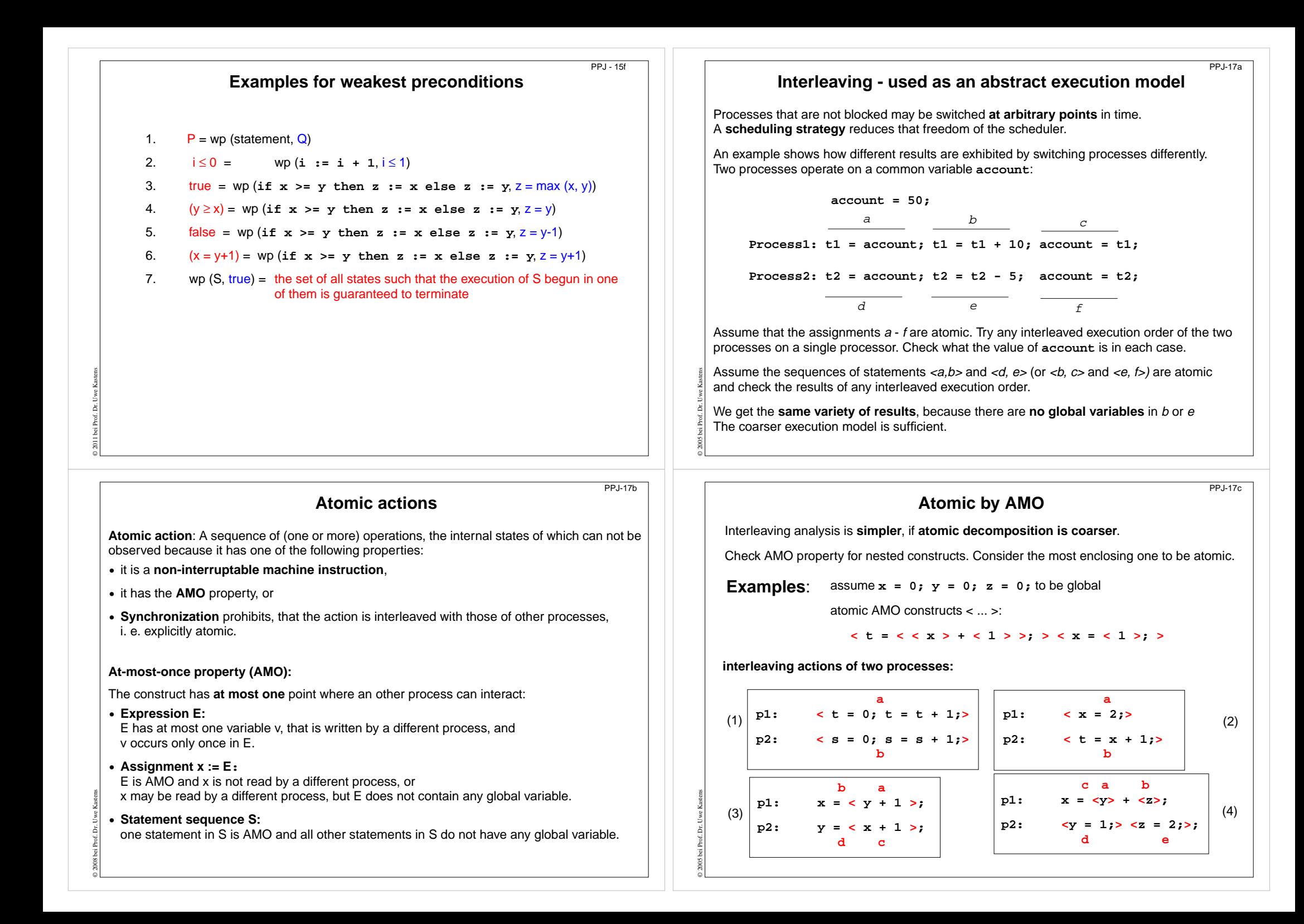

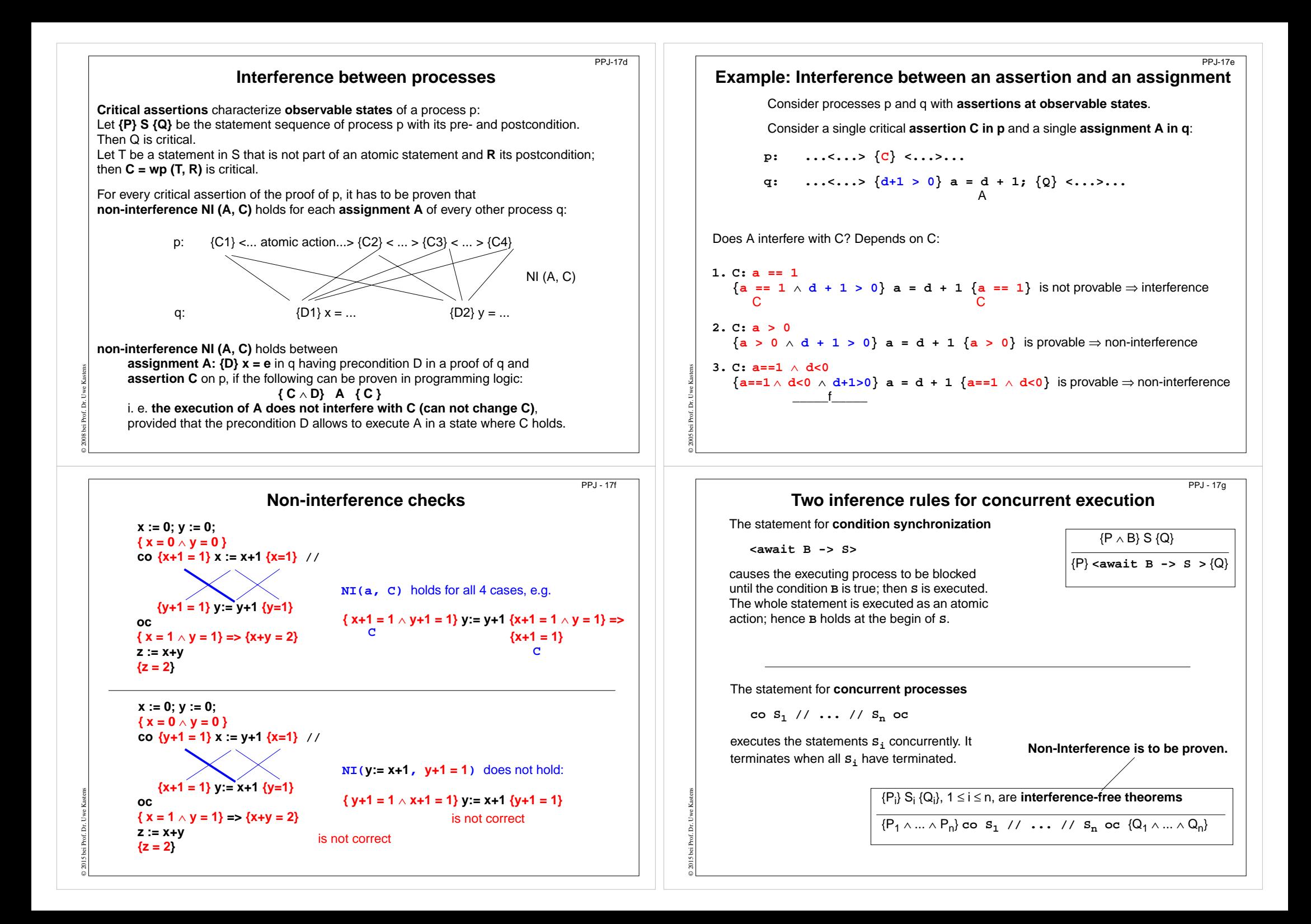

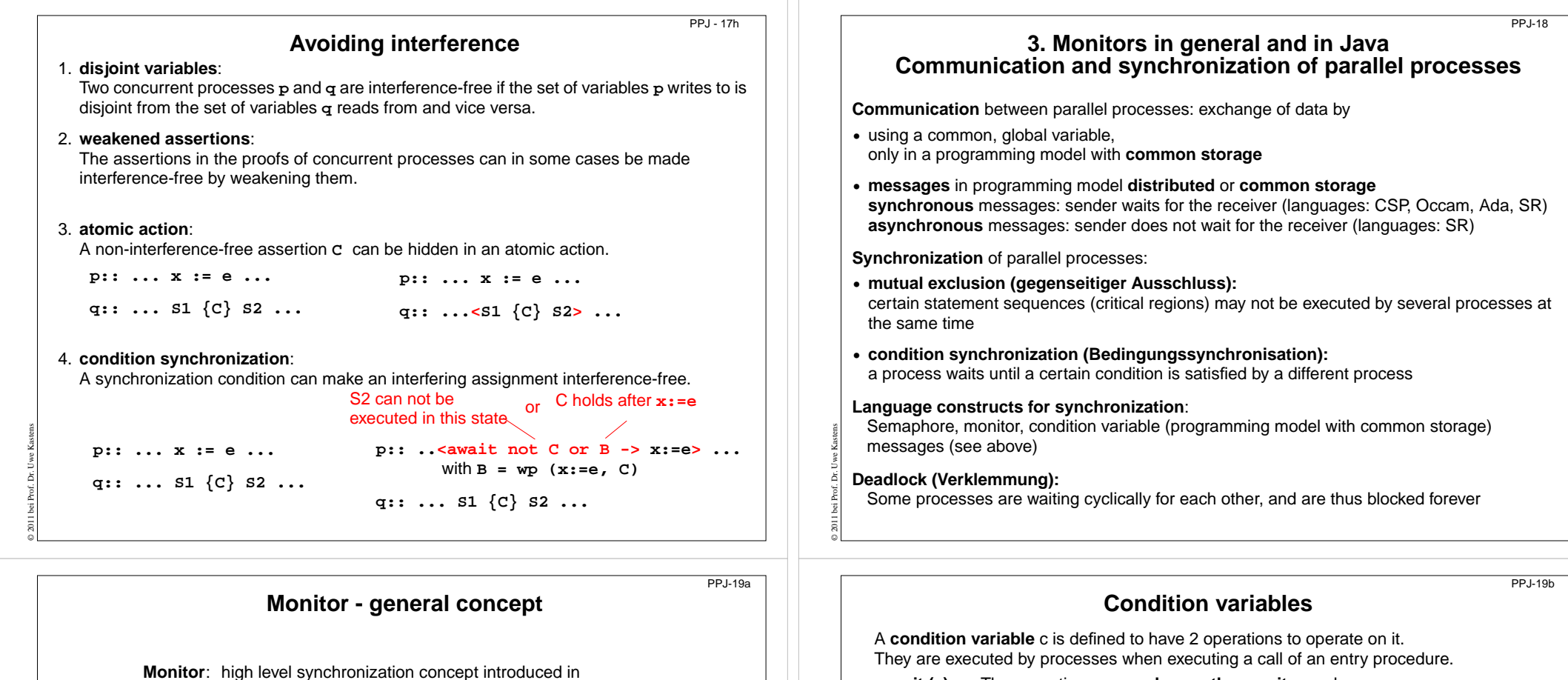

© 2008 bei Prof. Dr. Uwe Kastens

[C.A.R. Hoare 1974, P. Brinch Hansen 1975]

#### **Definition**:

© 2015 bei Prof. Dr. Uwe Kastens

- **•** A monitor is a **program module** for concurrent programming with **common storage**; it encapsulates data with its operations.
- **•** A monitor has **entry procedures** (which operate on its data); they are **called by processes**; the monitor is **passive.**
- **•** The monitor guarantees **mutual exclusion for calls of entry procedures:** at most one process executes an entry procedure at any time.
- **• Condition variables** are defined in the monitor and are used within entry procedures for **condition synchronization**.
- wait (c) **wait (c)** The executing process **leaves the monitor** and waits in a set associated to c, until it is released by a subsequent call signal(c); then the process accesses the monitor again and continues.
- **• signal (c):** The executing process releases **one arbitrary process** that waits for c.

Which of the two processes immediately continues its execution in the monitor depends on the variant of the signal semantics (see PPJ-22). **signal-and-continue**:

The signal executing process continues its execution in the monitor.

A call signal (c) has **no effect, if no process is waiting** for c.

Condition synchronization usually has the form

**if not B then wait (c);** or **while not B do wait (c);** The **condition variable c** is used to synchronize on the **condition B**.

**Note** the difference between condition variables and semaphores: Semaphores are counters. The effect of a call V(s) on a semaphore is not lost if no process is waiting on s.

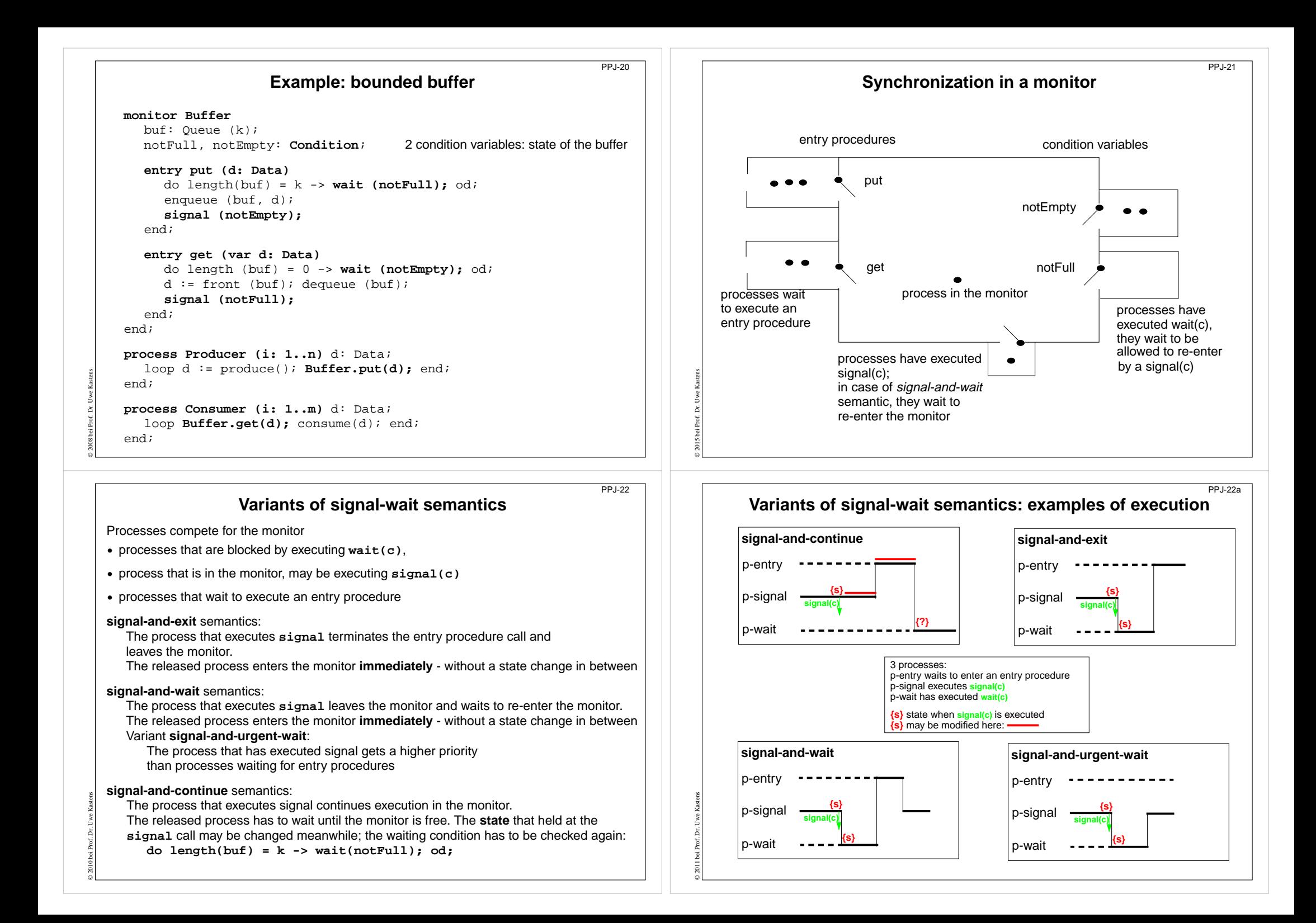

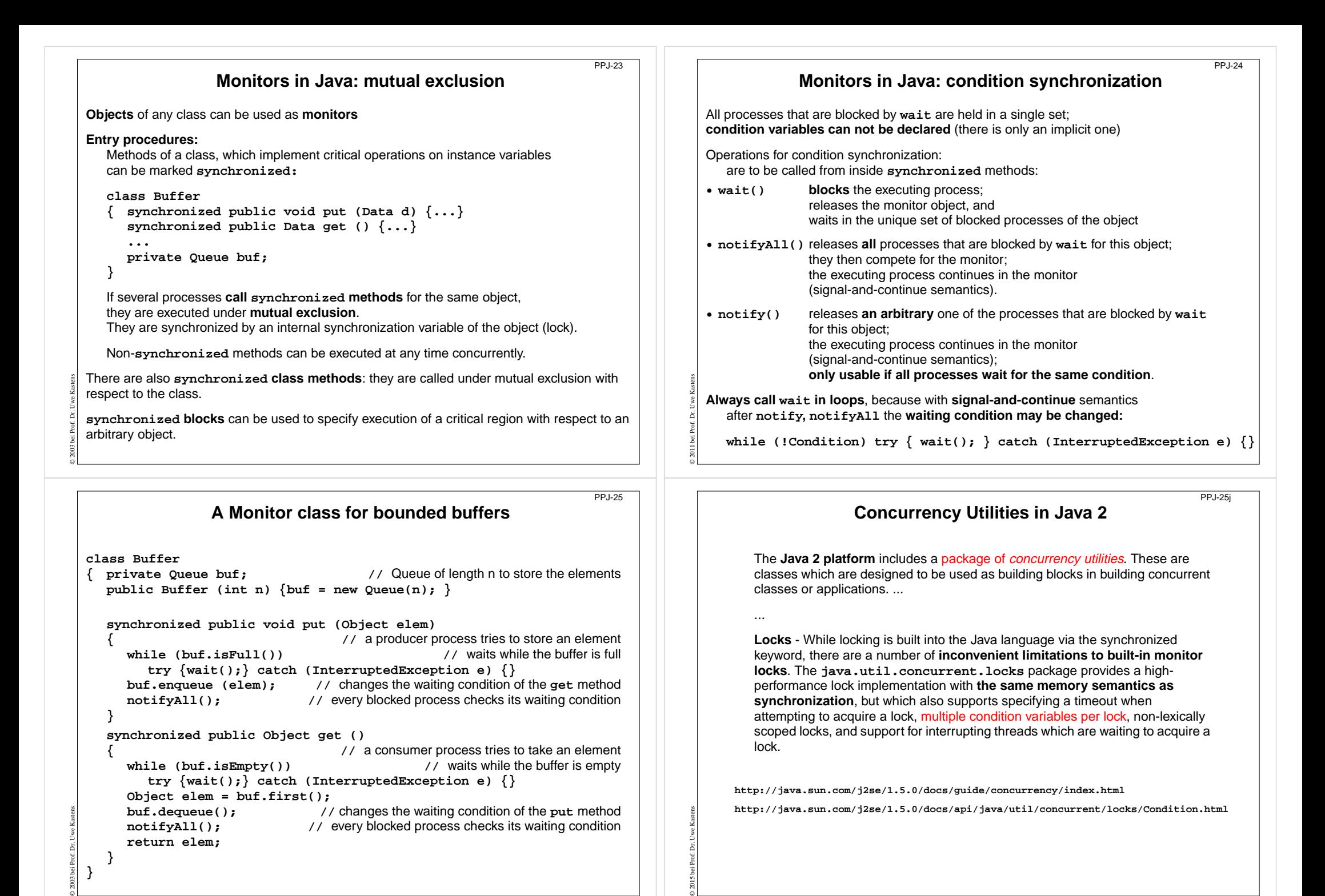

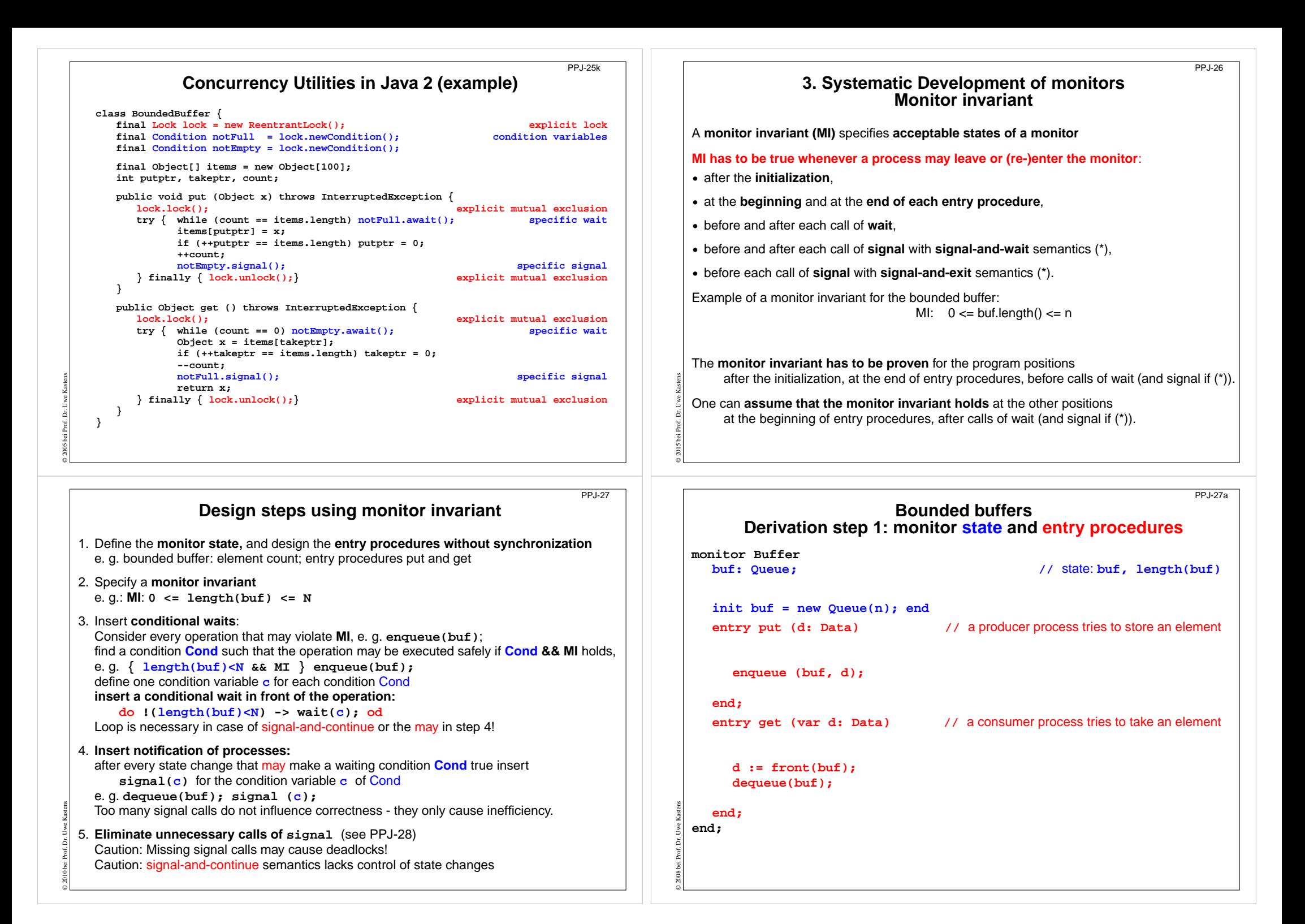

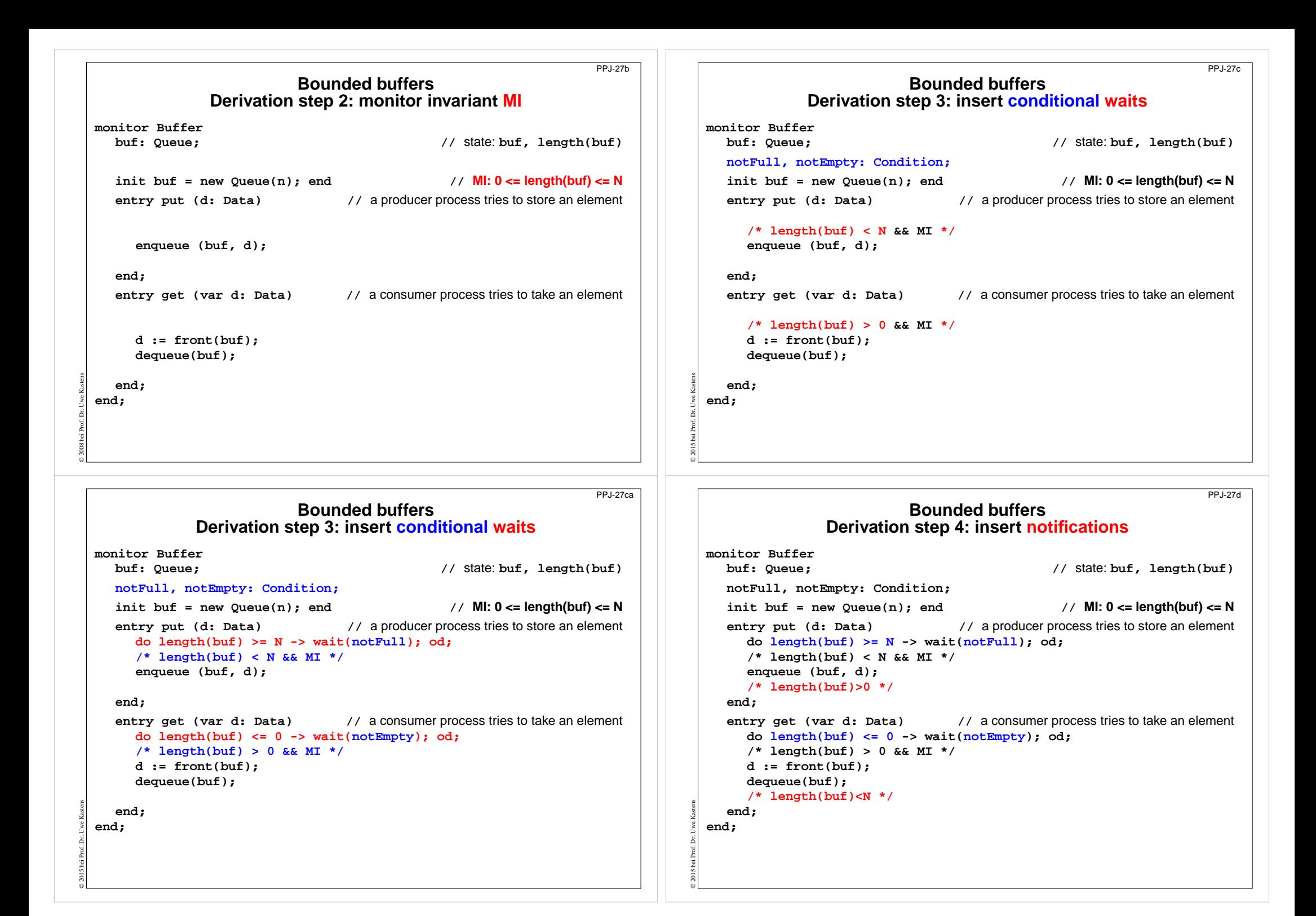

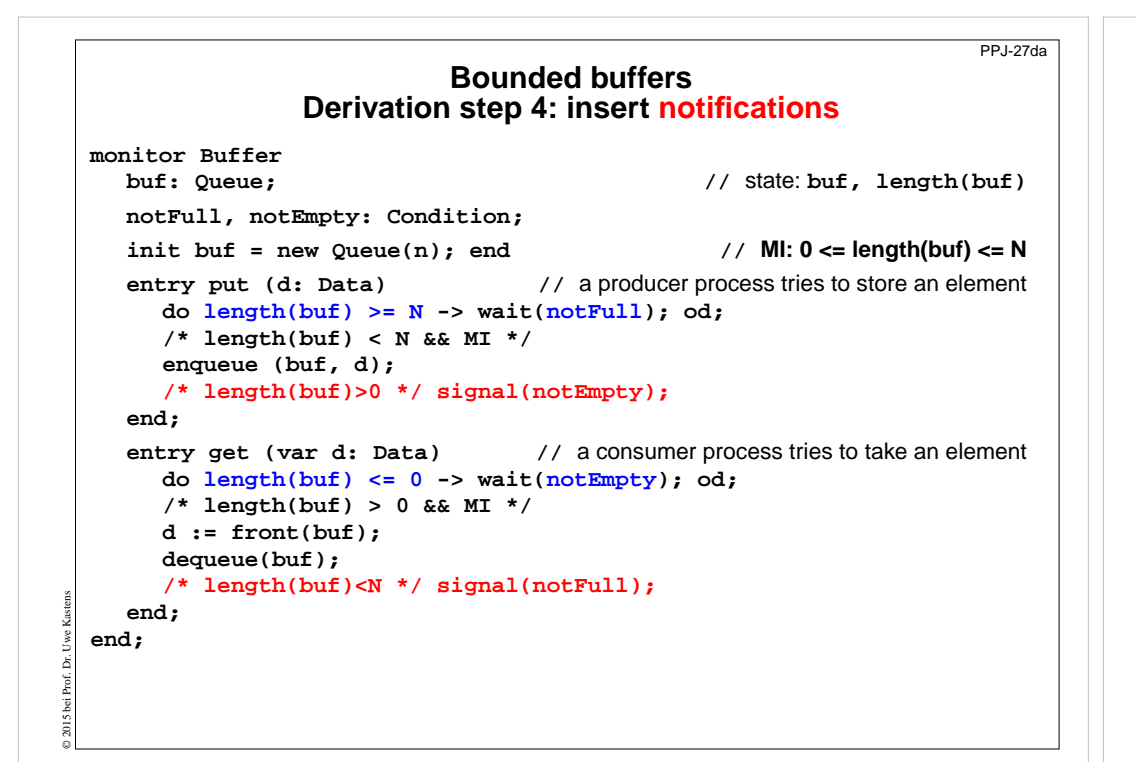

### **Relevant state changes**

Processes need only be awakened when the state change is relevant: **when the waiting condition Cond changes from false to true,** i.e. when a waiting process can be released.

These arguments do **not** apply for **signal-and-continue** semantics; there **Cond** may be changed between the signal call and the resume of the released process.

E. g. for the bounded buffer states w.r.t signalling are considered:

© 2010 bei Prof. Dr. Uwe Kastens

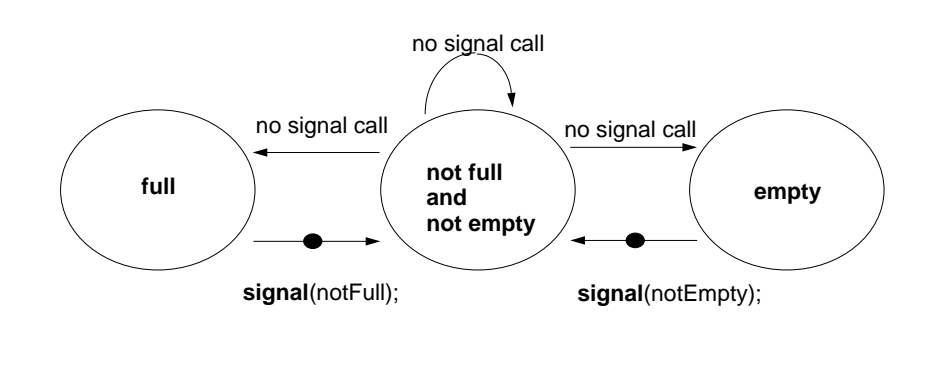

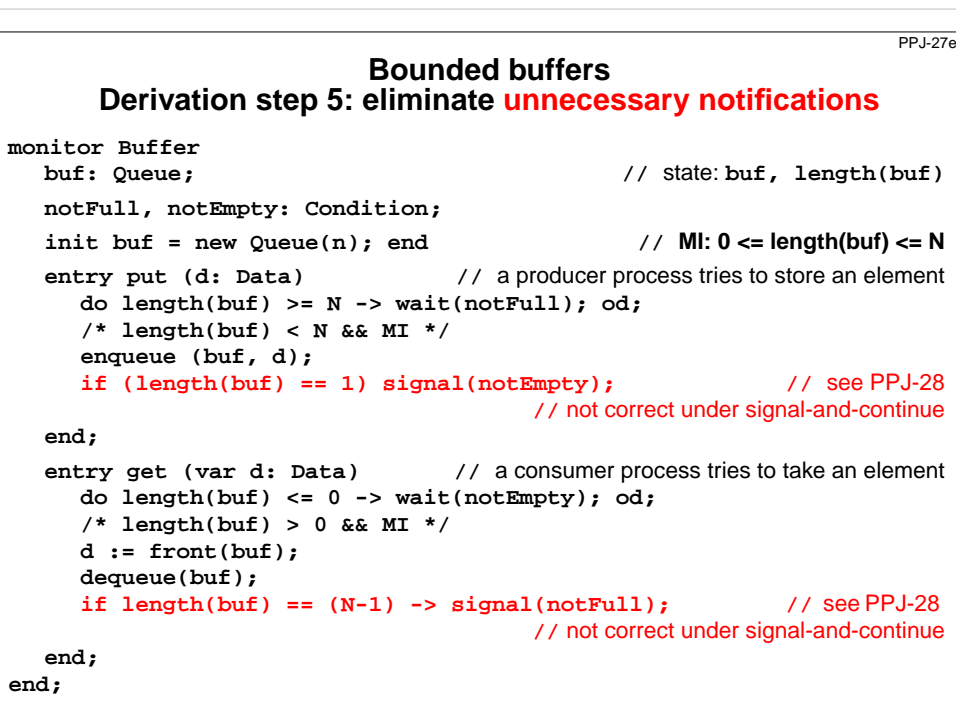

© 2010 bei Prof. Dr. Uwe Kastens

© 2015 bei Prof. Dr. Uwe Kastens

hei Prof

PPJ-28

**end;**

A

 $\overline{\mathbf{0}}$ 

0

0

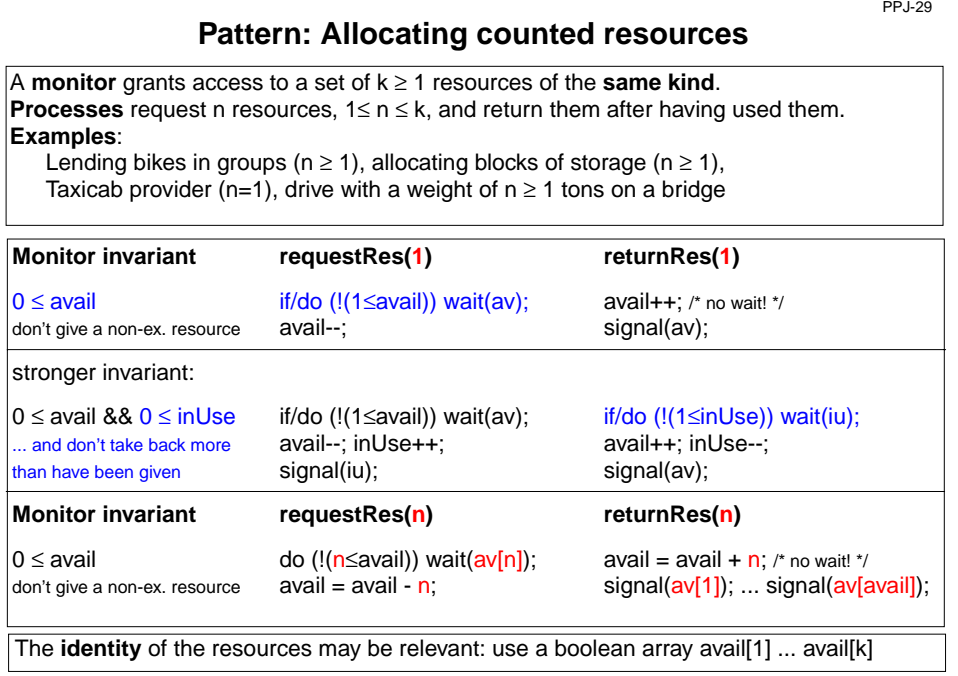

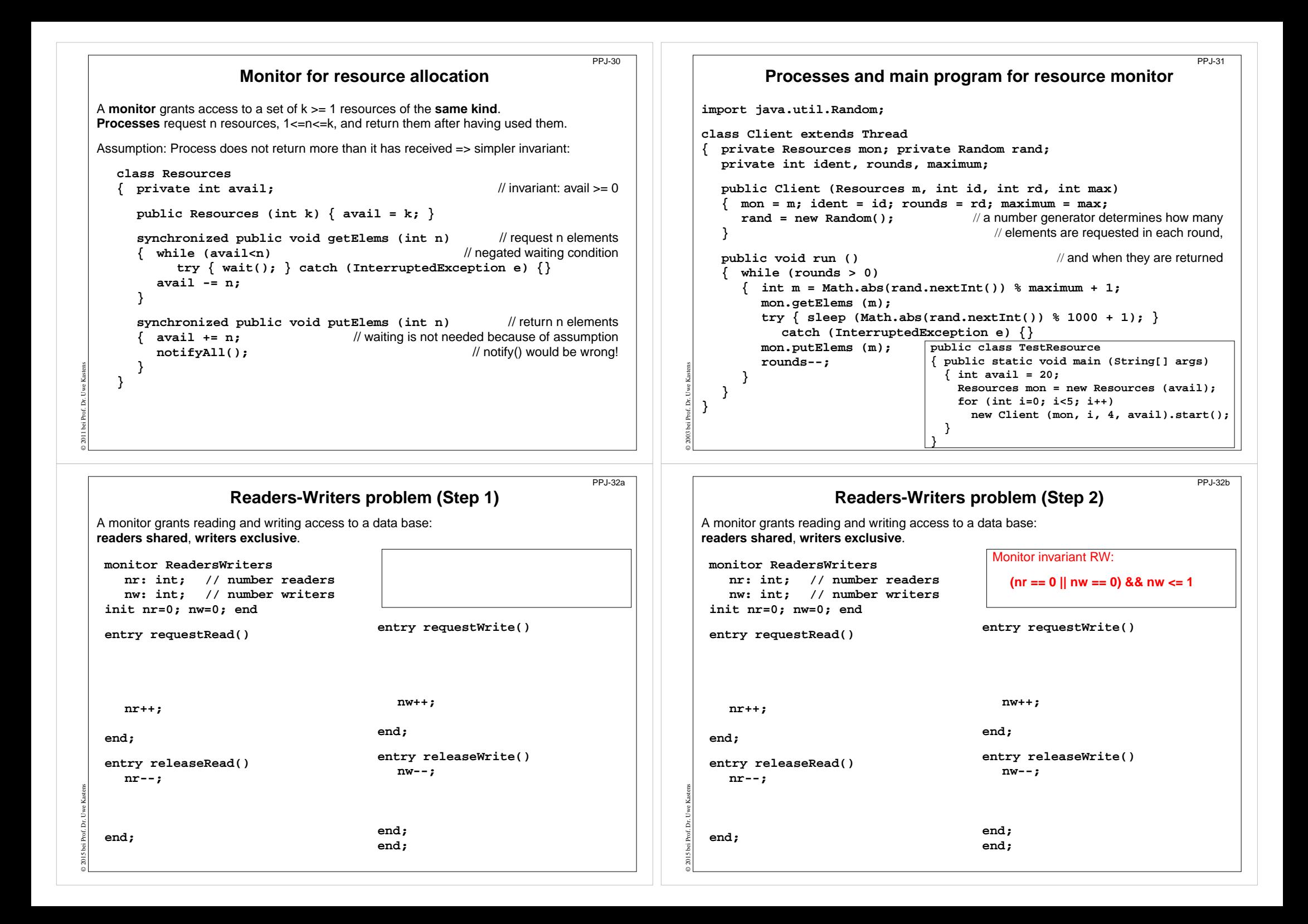

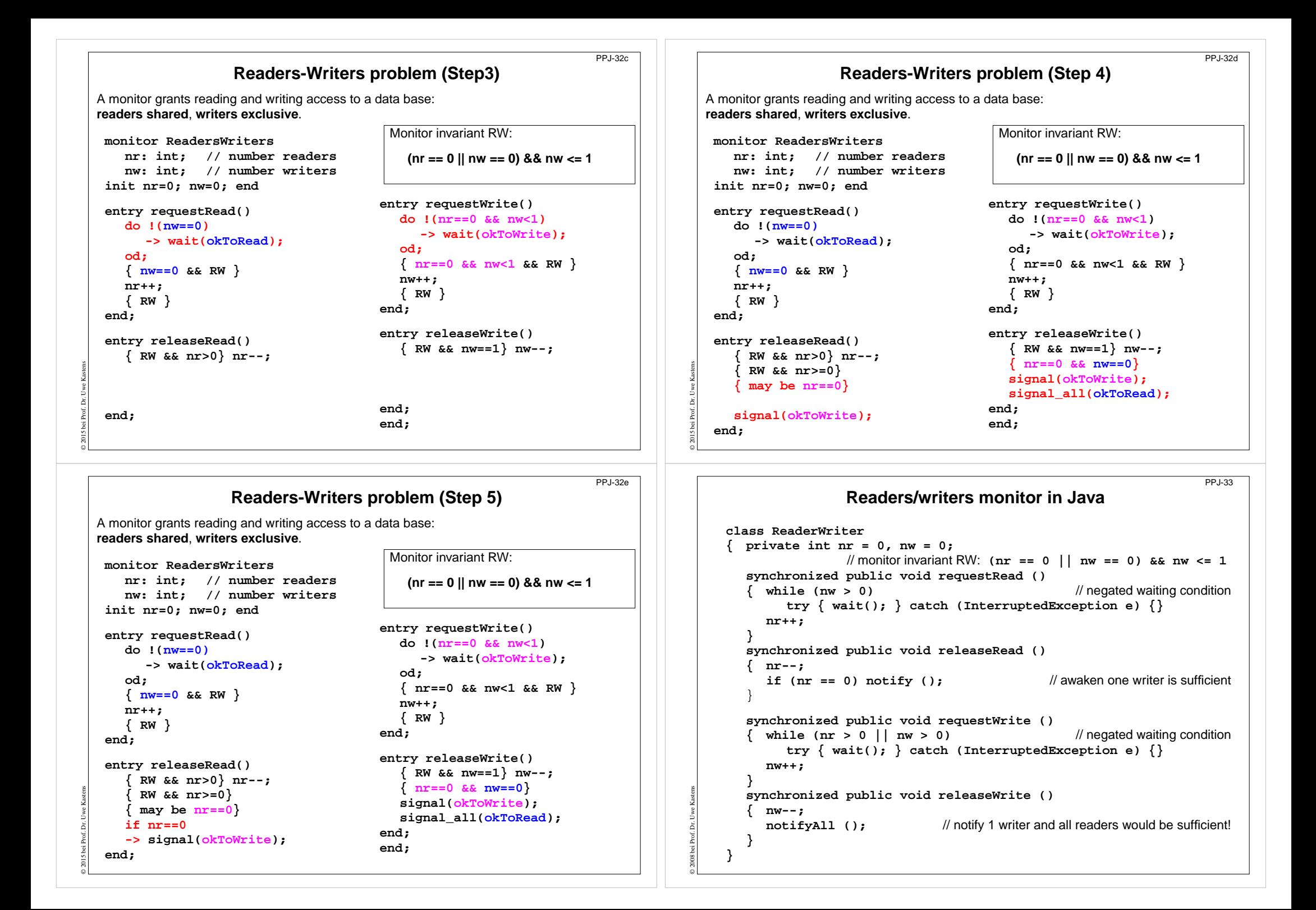

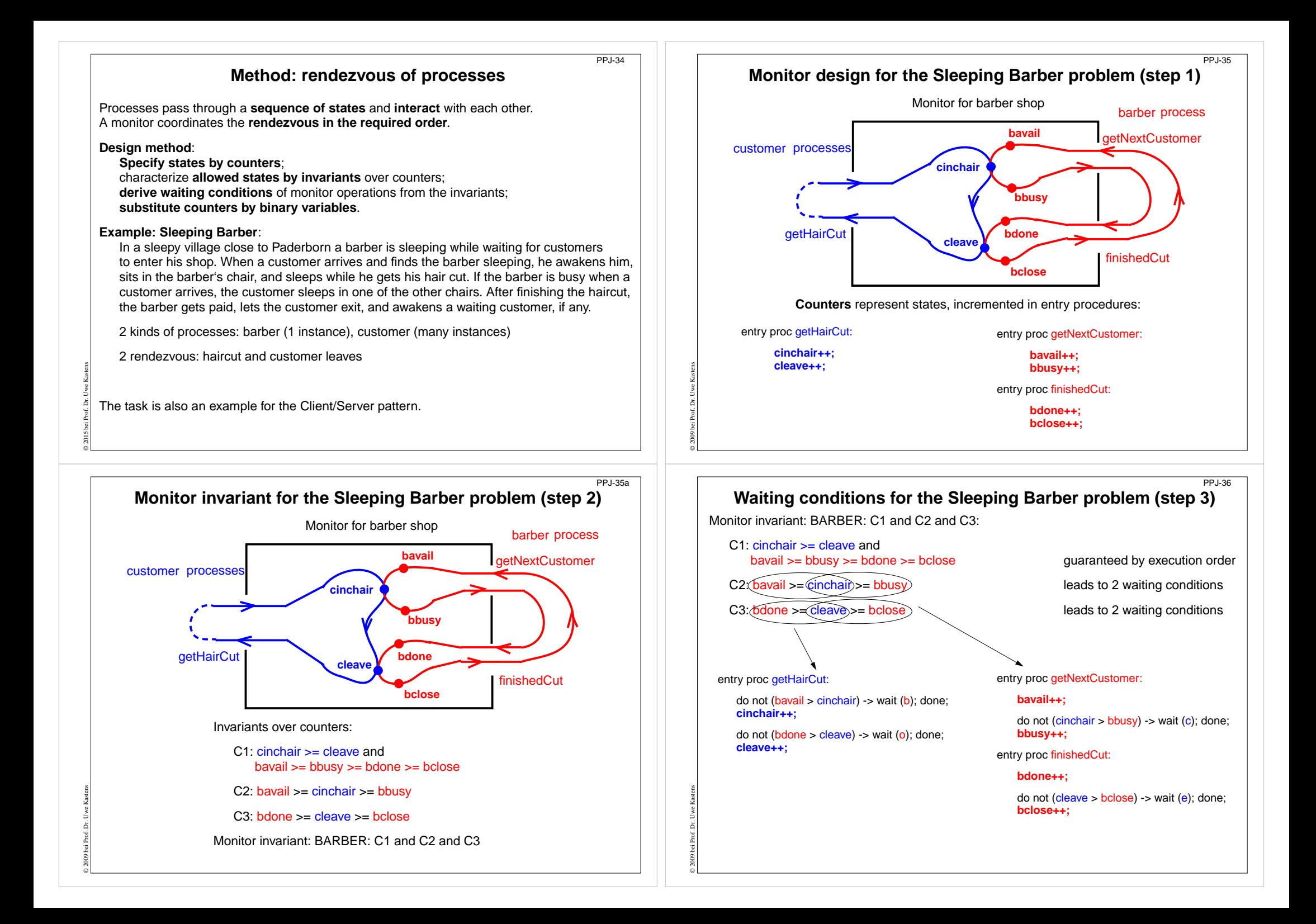

### **Substitute counters (step 3a)**

new binary variables: barber = bavail - cinchair chair = cinchair - bbusy open = bdone - cleave exit = cleave - bclose

value ranges: {0, 1}

#### increment operations and conditions are substituted:

#### entry proc getHairCut:

© 2009 bei Prof. Dr. Uwe Kastens

#### entry proc getNextCustomer:

do not (barber > 0) -> wait (b); done; **barber--; chair++;**

do not (open > 0) -> wait ( o); done; **open--; exit++;**

do not (<mark>chair</mark> > 0) -> wait (c); done; **chair--;**

C2: bavail >= cinchair >= bbusy C3: bdone >= cleave >= bclose

C2: barber >= 0 && chair >= 0 C3: open >= 0 && exit >= 0

entry proc finishedCut:

#### **open++;**

**barber++;**

Old invariants:

New invariants:

do not (exit > 0) -> wait ( e); done; **exit--;**

### **5. Data Parallelism: Barriers**

Many processes execute the **same operations at the same time on different data**; usually on elements of **regular data structures**: arrays, sequences, matrices, lists.

Data parallelism as an **architectural model of parallel computers**:

**vector machines**, e. g. Cray

**SIMD machines** (Single Instruction Multiple Data), e. g. Connection Machine, MasPar GPUs (Graphical Processing Units); massively parallel processors on graphic cards

Data parallelism as a **programming model for parallel computers**:

- **•** computations on **arrays in nested loops**
- **•** analyze **data dependences** of computations, **transform** and **parallelize** loops
- **•** iterative **computations in rounds**, synchronize with **Barriers**
- **• systolic computations**: 2 phases are iterated: compute shift data to neighbour processes

### **Applications** mainly in **technical, scientific computing**, e. g.

- **•** fluid mechanics
- **•** image processing

© 2011 bei Prof. Dr. Uwe Kastens

- **•** solving differential equations
- **•** finite element method in design systems

# **Signal operations for the Sleeping Barber problem (step 4)**

new binary variables: barber = bavail - cinchair chair = cinchair - bbusy open = bdone - cleave exit = cleave - bclose

value ranges: {0, 1}

#### insert call signal (x) call where a condition of x may become true:

#### entry proc getHairCut:

© 2011 bei Prof. Dr. Uwe Kastens

© 2003 bei Prof. Dr. Uwe Kastens

do not (barber > 0) -> wait (b); done; **barber--; chair++; signal (c);**

do not (open > 0) -> wait ( o); done; **open--; exit++; signal (e);**

entry proc getNextCustomer:

### **barber++; signal (b);**

do not (<mark>chair</mark> > 0) -> wait (c); done; **chair--;**

#### entry proc finishedCut:

**open++; signal (o);**

do not (exit > 0) -> wait ( e); done; **exit--;**

### **Data parallelism as an architectural model**

**SIMD** machine: Single Instruction Multiple Data

- **•** very many processors, **massively parallel** e. g. 32 x 64 processor field
- **• local memory** for each processor
- **•** same instructions in **lock step**
- **•** fast communication in **lock step**
- **•** fixed topology, usually a **grid**
- **•** machine types e. g. Connection Machine, MasPar

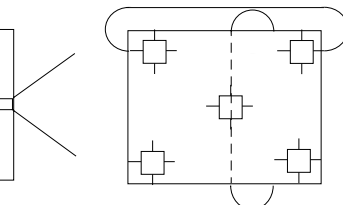

program field of processors

Old invariants:

PPJ-37a

PPJ-39

C2: bavail >= cinchair >= bbusy C3: bdone >= cleave >= bclose

### New invariants:C2: barber >= 0 && chair >= 0 C3: open >= 0 && exit >= 0

### PPJ-37

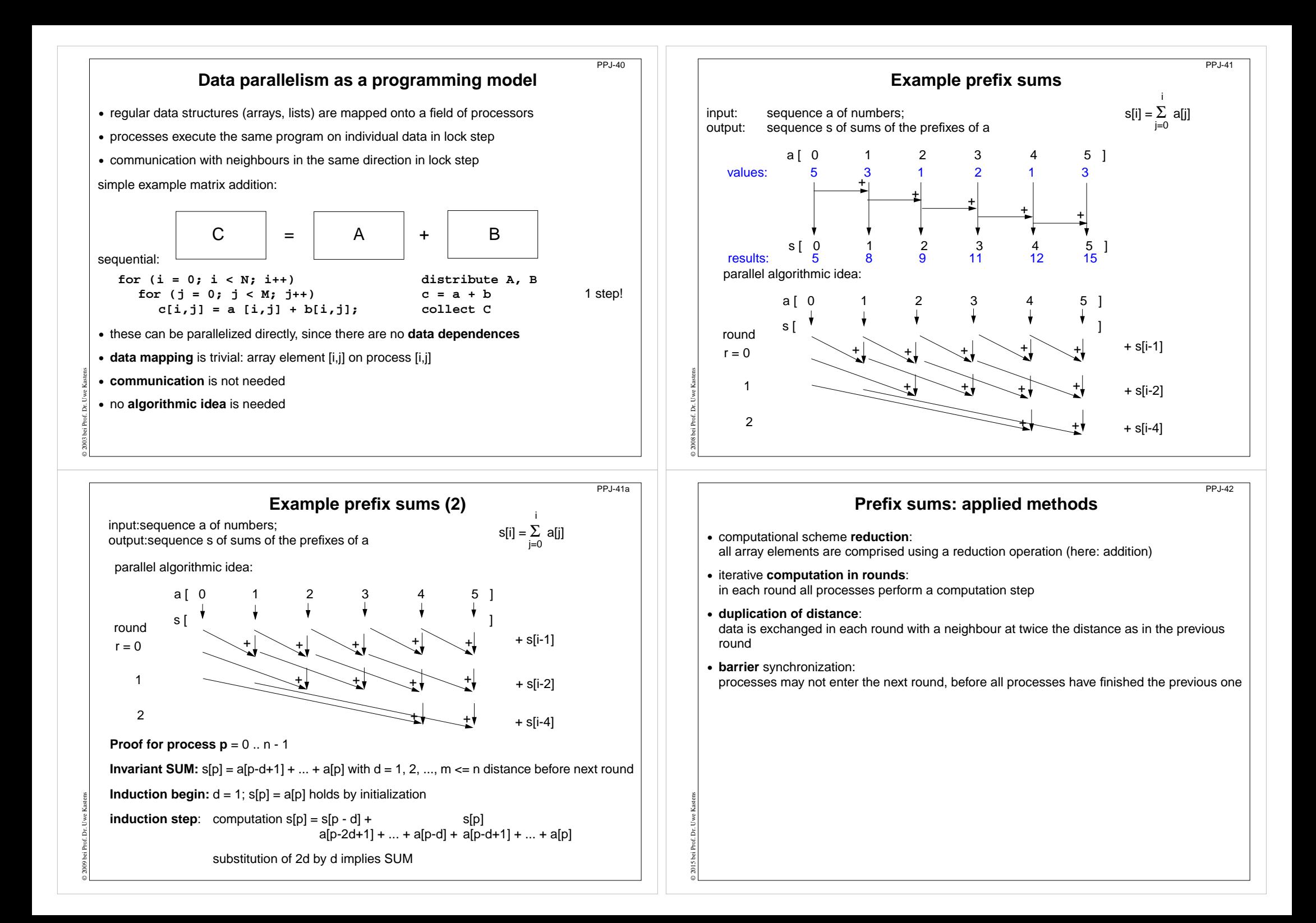

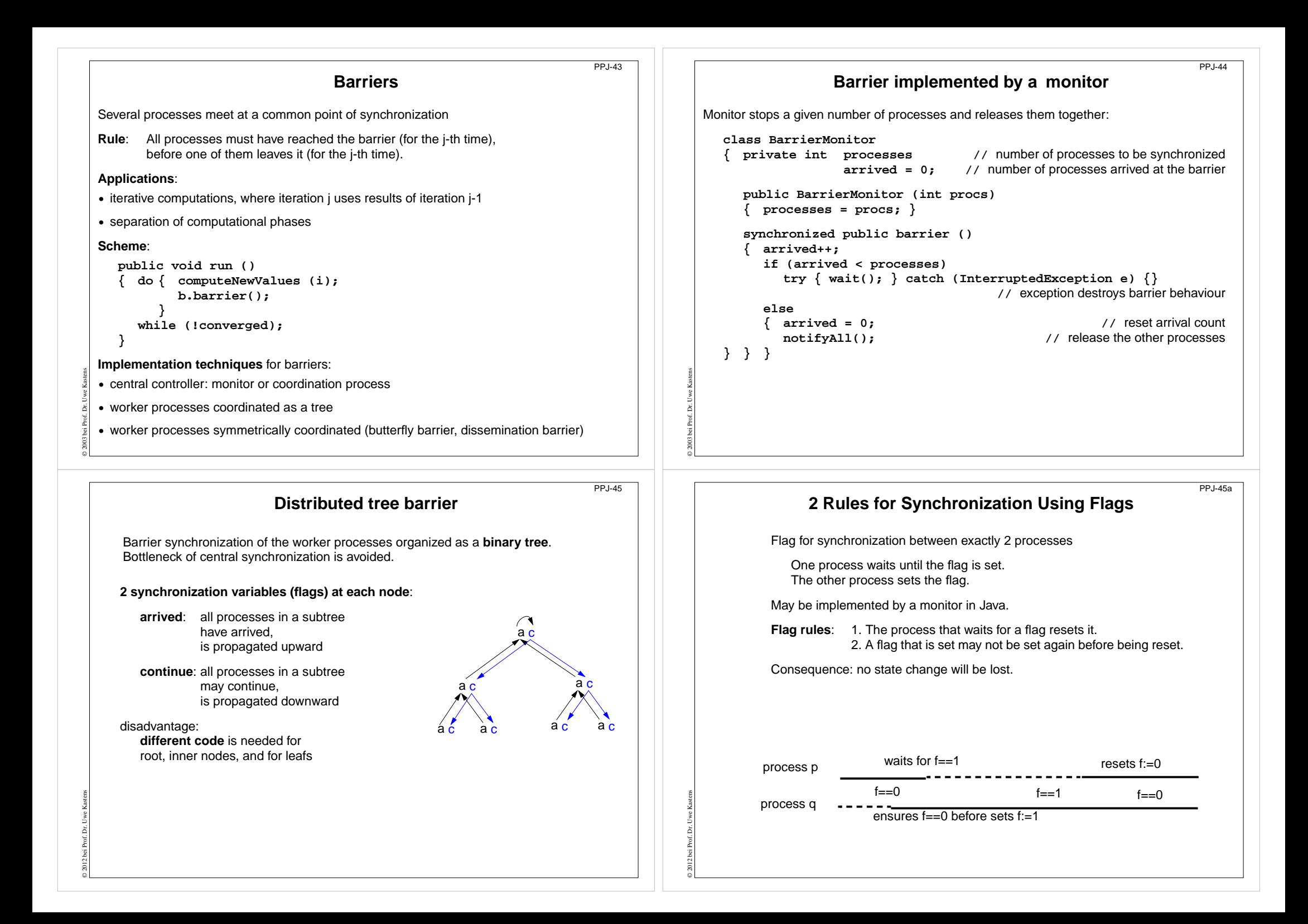

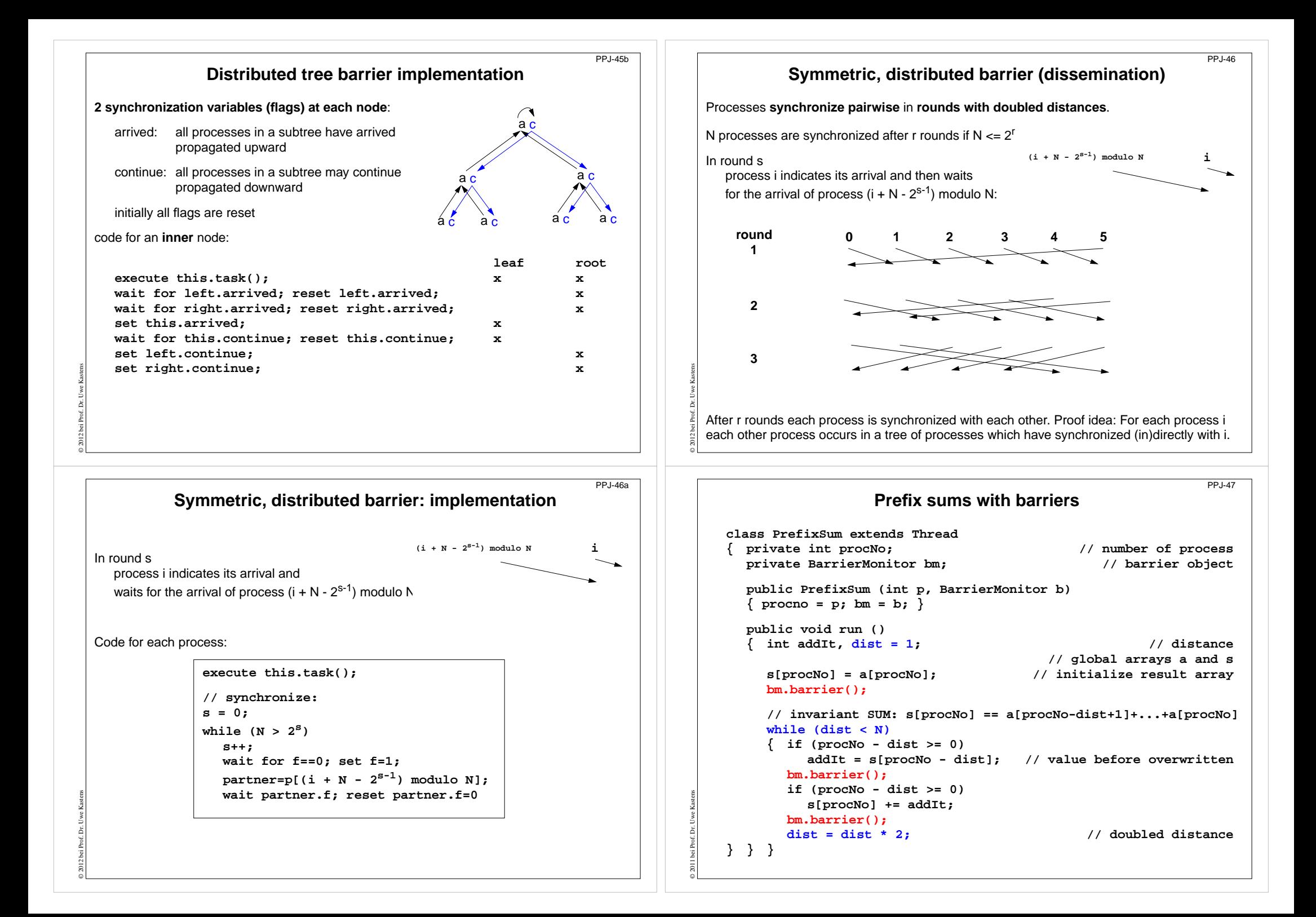

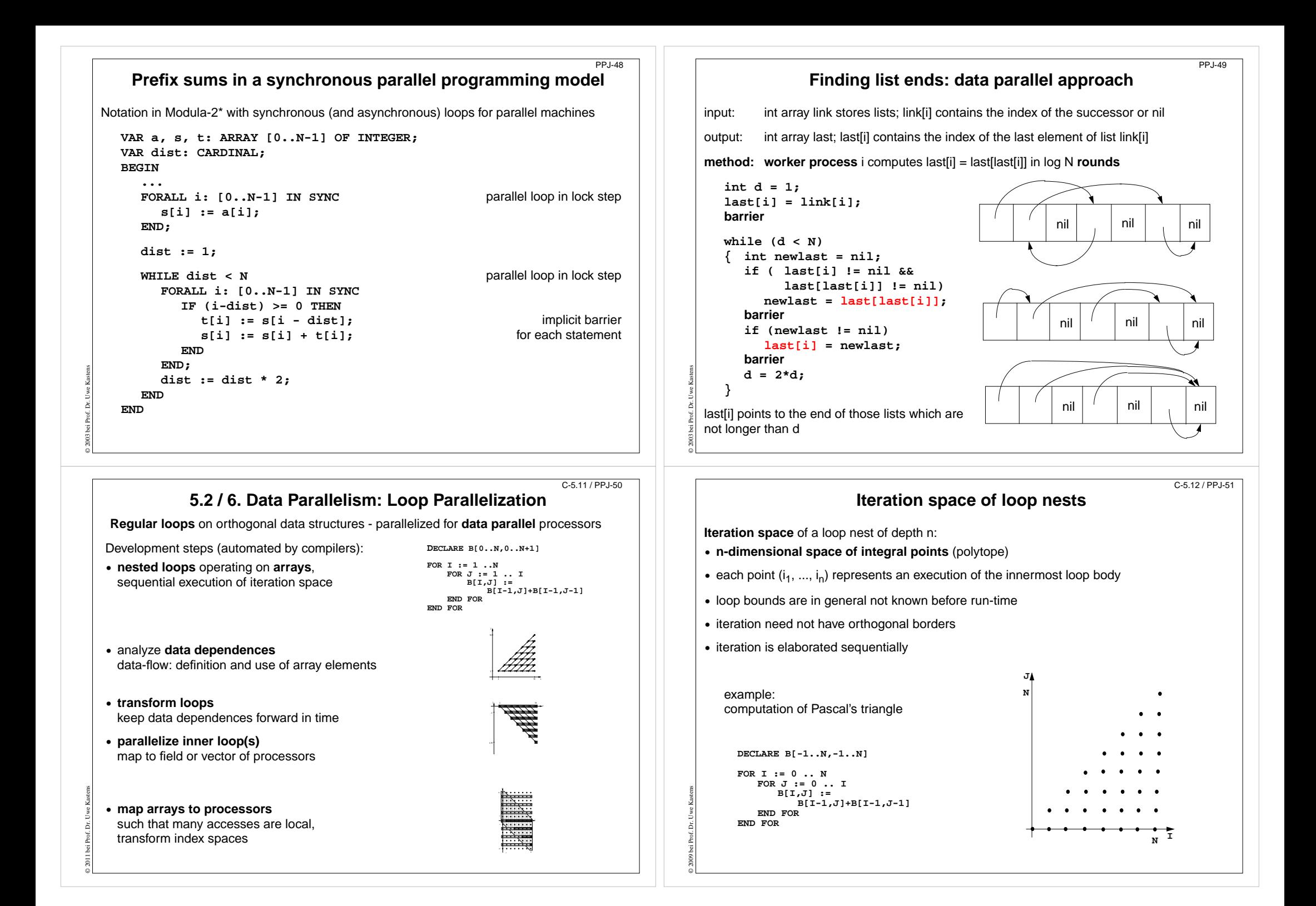

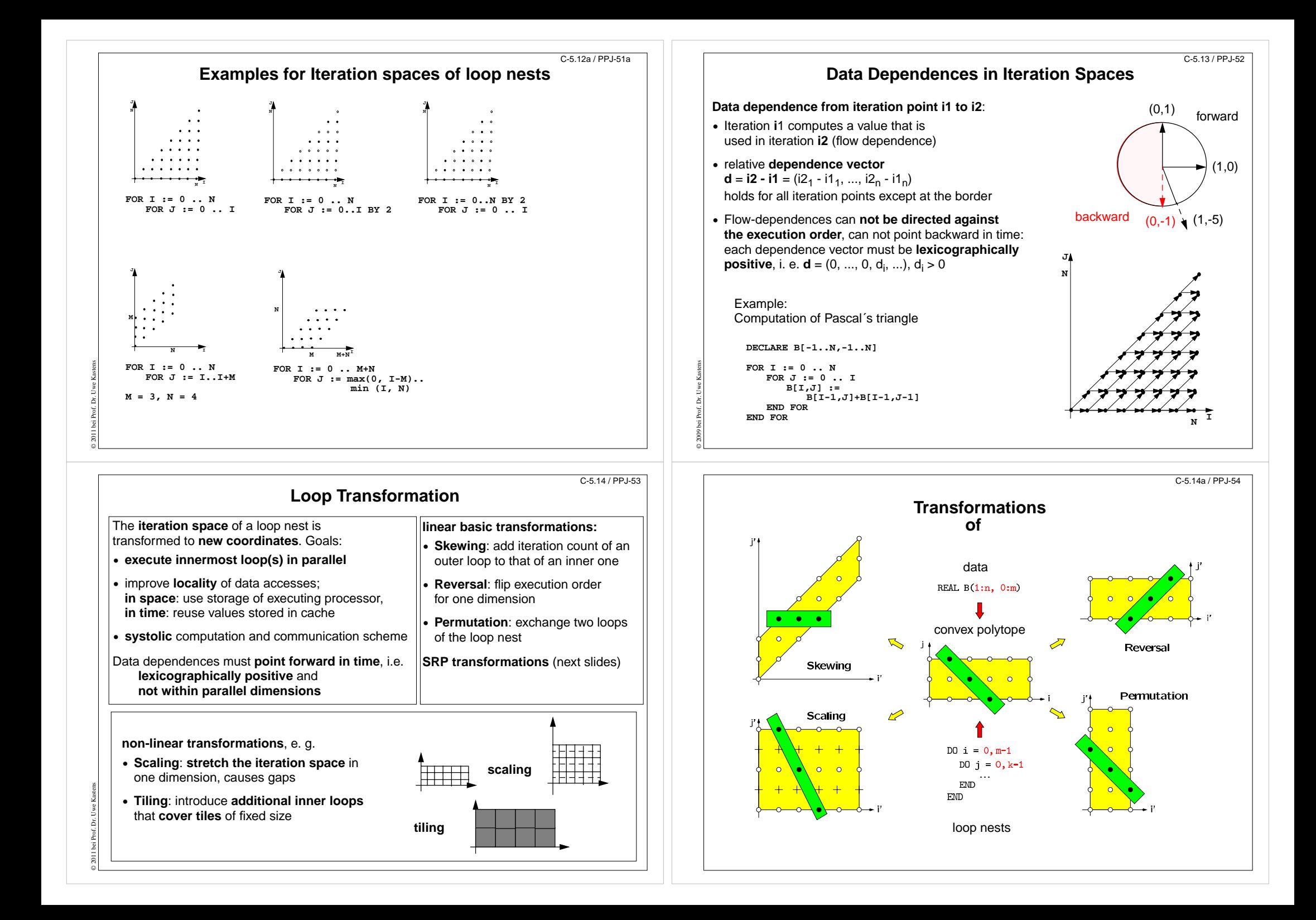

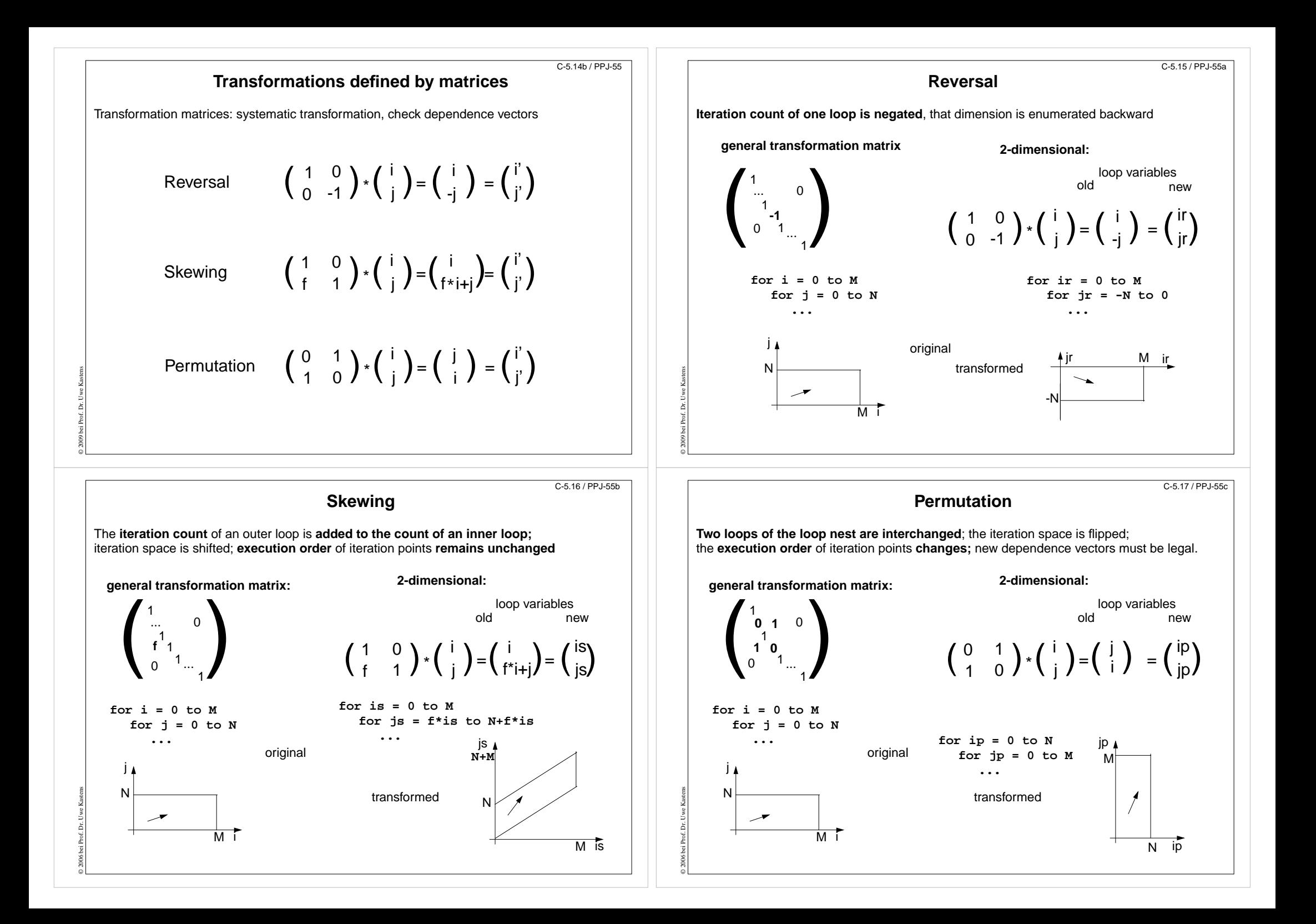

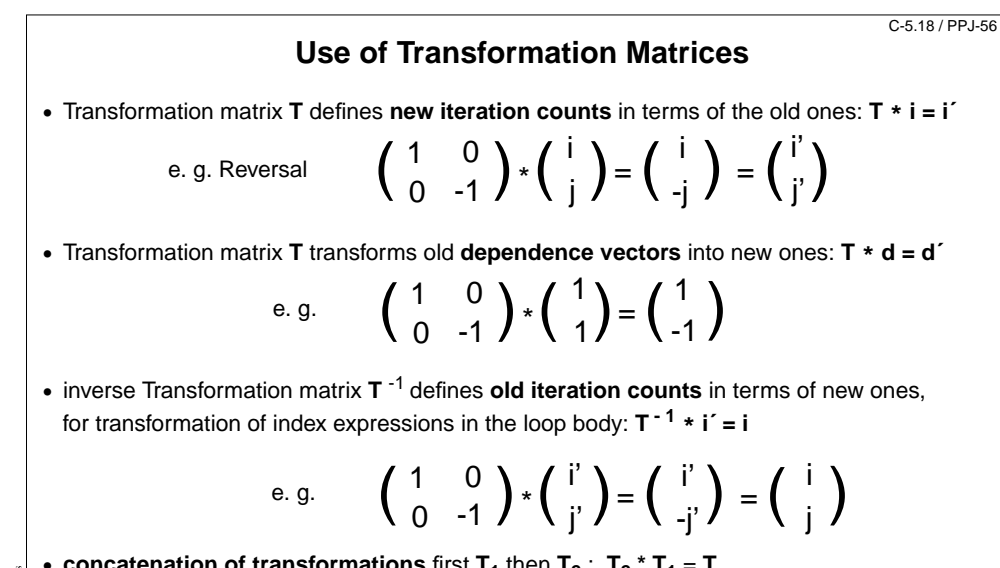

• **concatenation of transformations** first  $T_1$  then  $T_2$ :  $T_2$  \*  $T_1$  = **T** 

e.g. 
$$
\begin{pmatrix} 0 & 1 \ 1 & 0 \end{pmatrix} \cdot \begin{pmatrix} 1 & 0 \ 0 & -1 \end{pmatrix} = \begin{pmatrix} 0 & -1 \ 1 & 0 \end{pmatrix}
$$

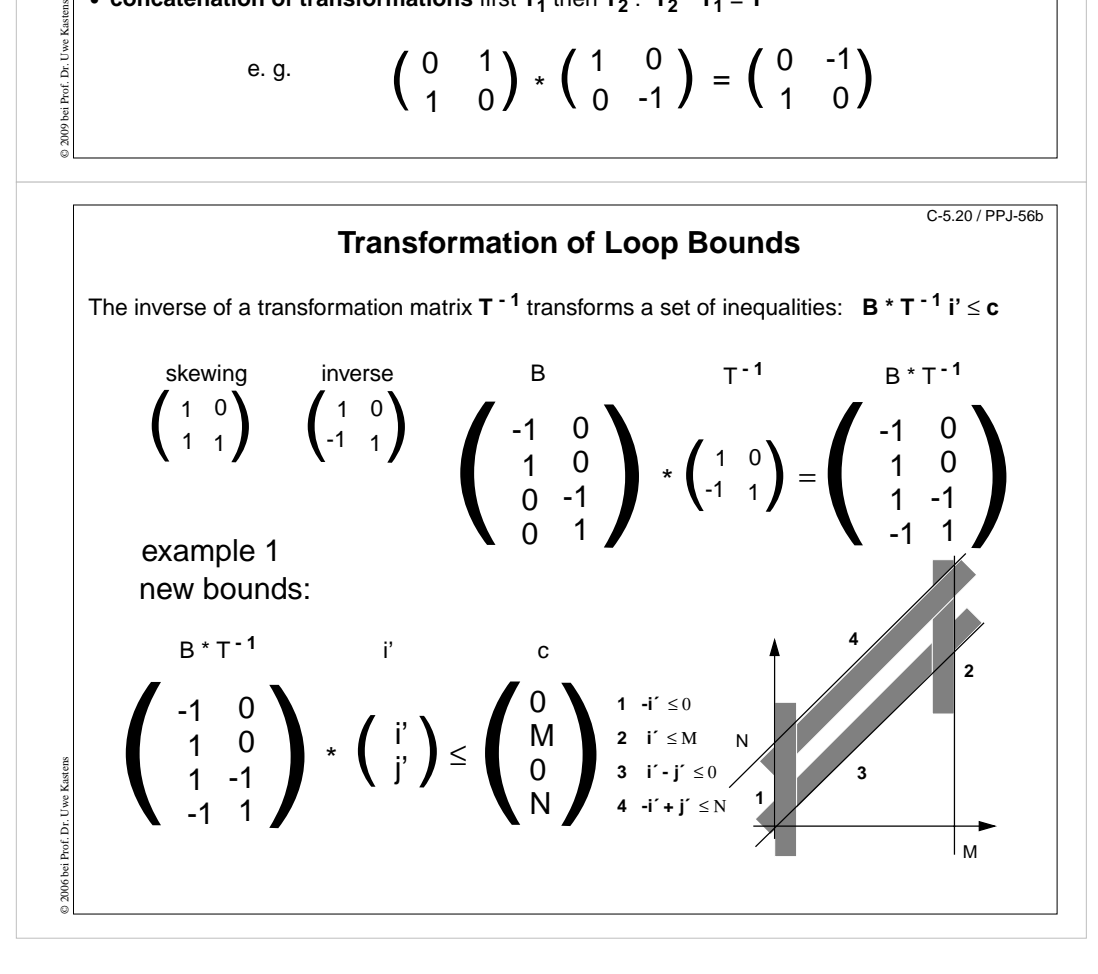

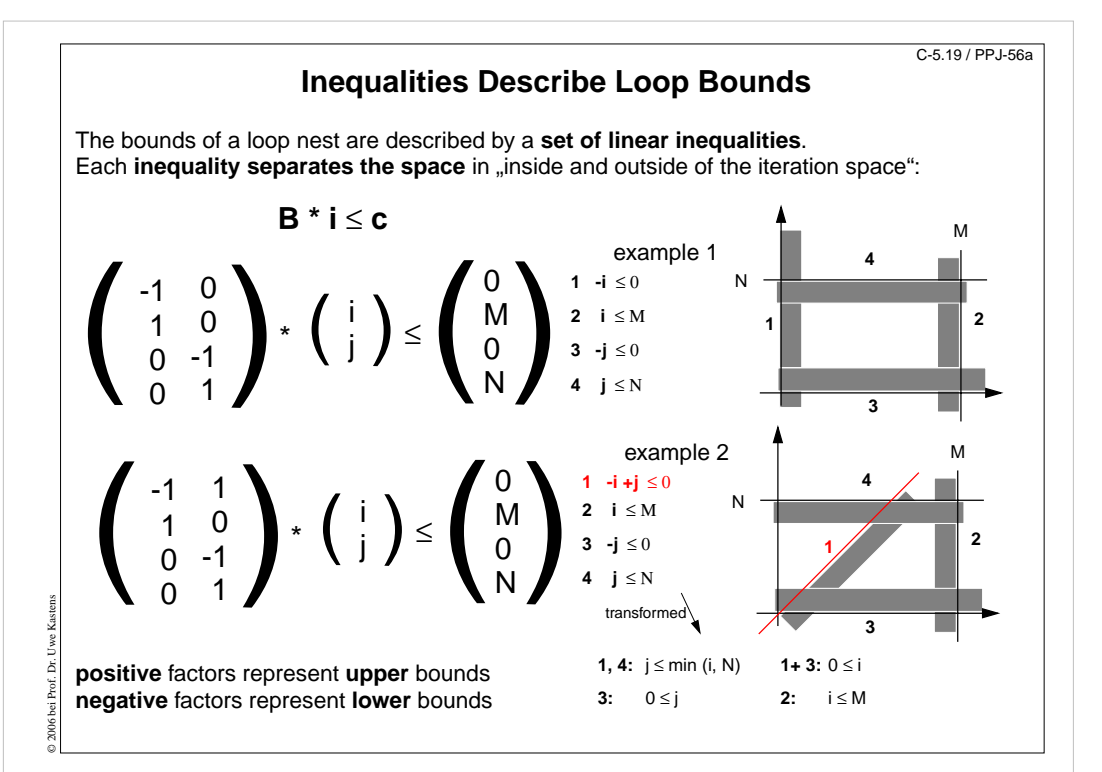

### **Example for Transformation and Parallelization of a Loop** C-5.21 / PPJ-56c

**for i = 0 to Nfor j = 0 to M a[i, j] = (a[i, j-1] + a[i-1, j]) / 2;**

Parallelize the above loop.

© 2006 bei Prof. Dr. Uwe Kastens

- 1. Draw the iteration space.
- 2. Compute the dependence vectors and draw examples of them into the iteration space. Why can the inner loop not be executed in parallel?
- 3. Apply a skewing transformation and draw the iteration space.
- 4. Apply a permutation transformation and draw the iteration space. Explain why the inner loop now can be executed in parallel.
- 5. Compute the matrix of the composed transformation and use it to transform the dependence vectors.
- 6. Compute the inverse of the transformation matrix and use it to transform the index expressions.
- 7. Specify the loop bounds by inequalities and transform them by the inverse of the transformation matrix.
- 8. Write the complete loops with new loop variables ip and jp and new loop bounds.

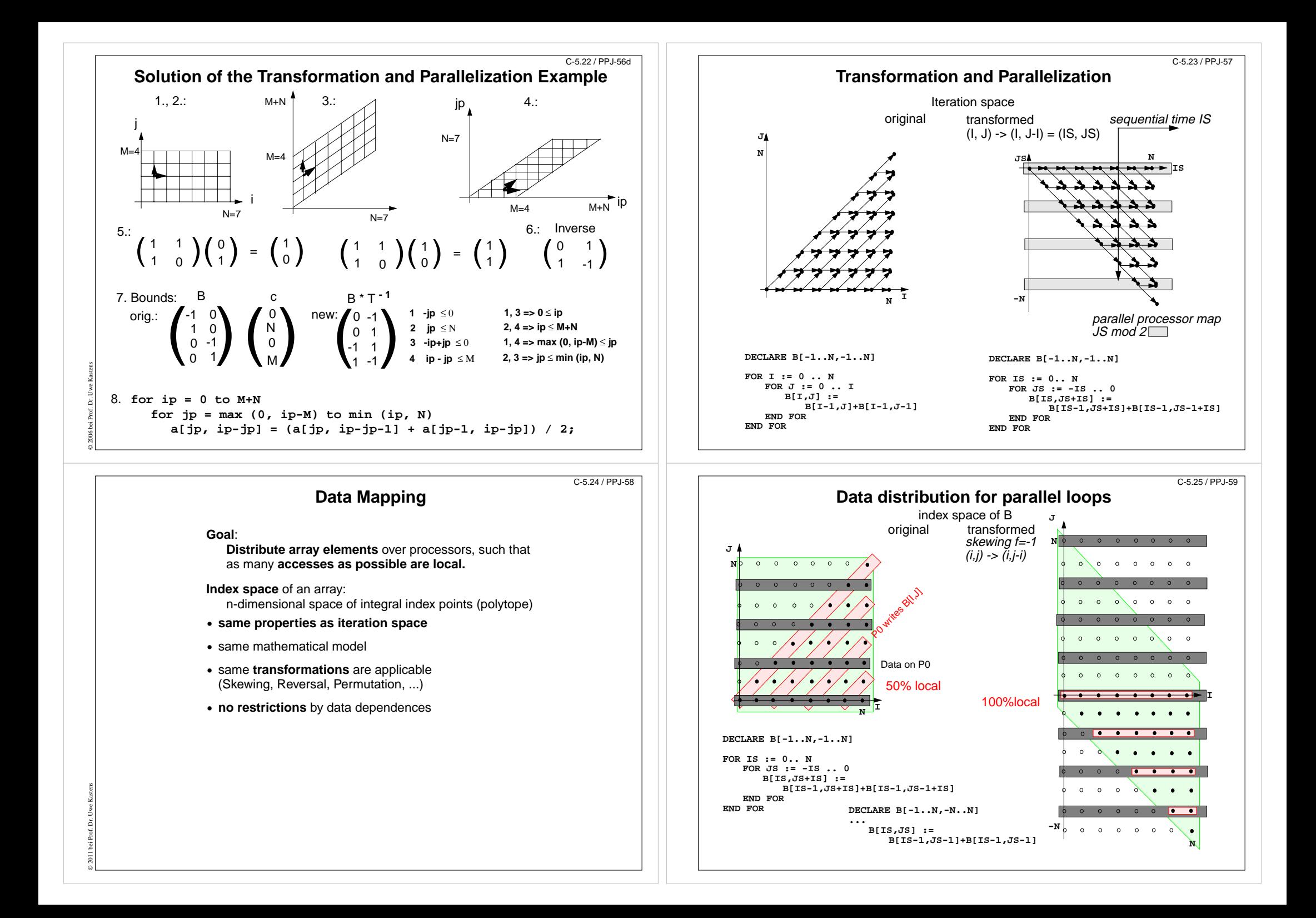

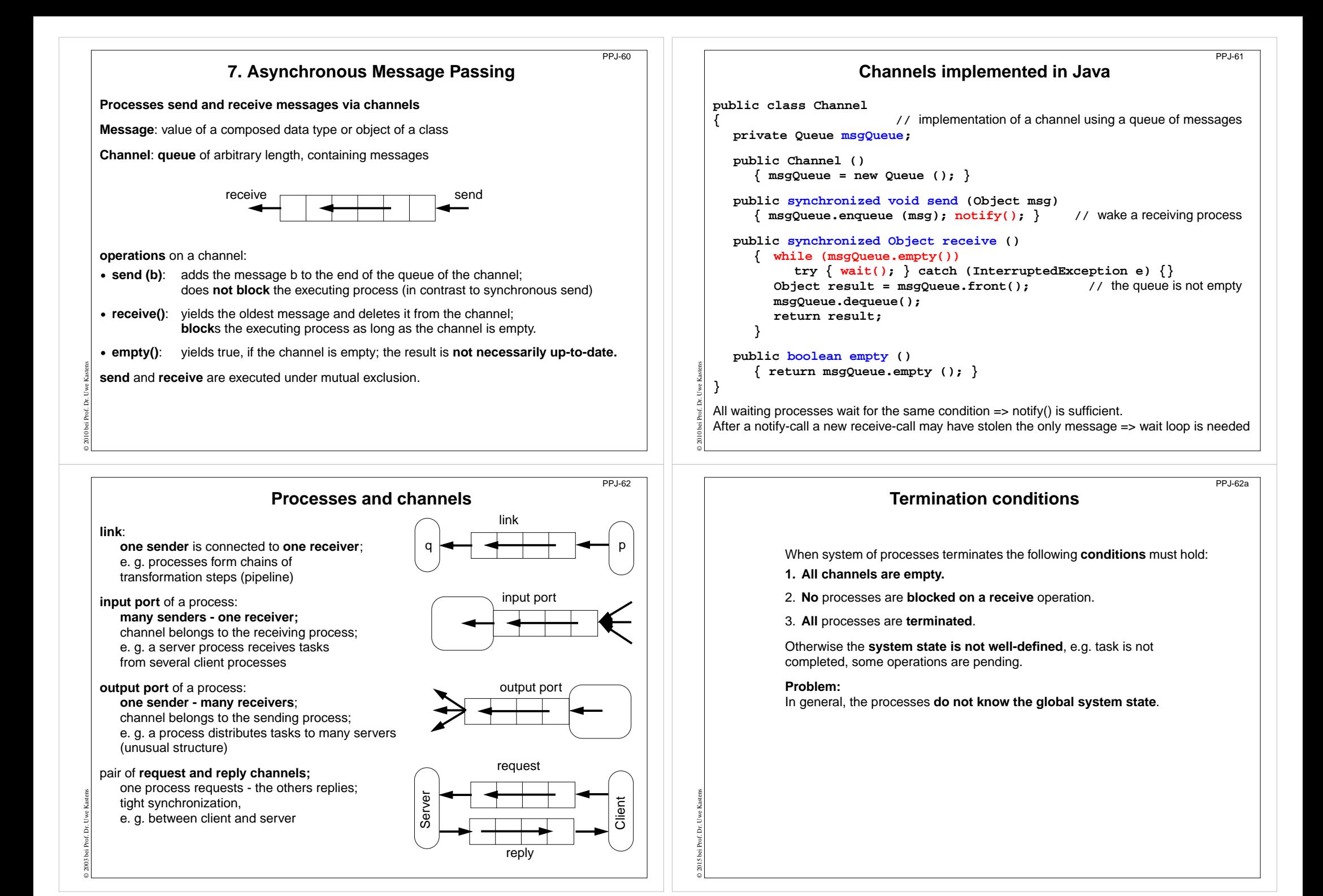

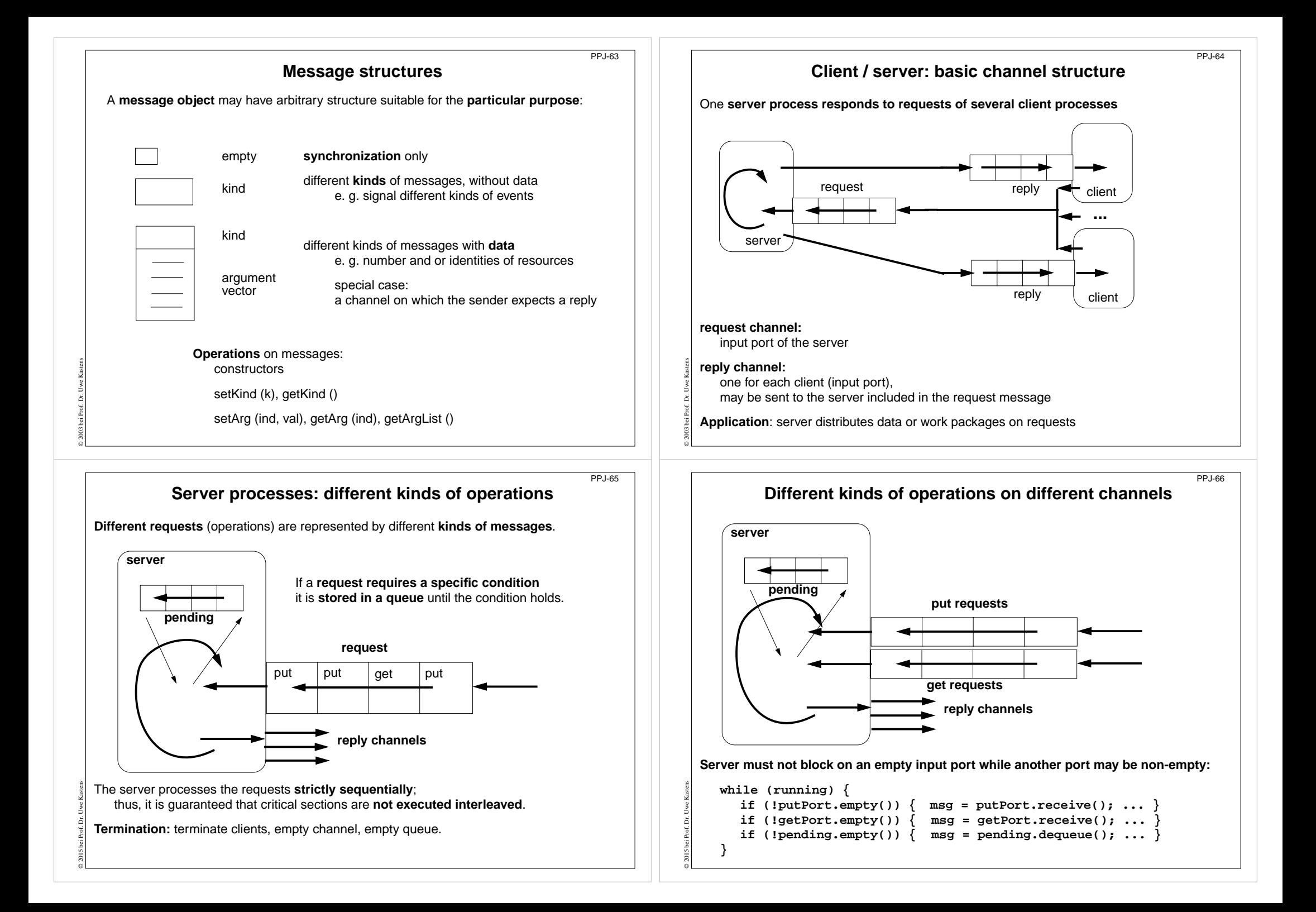

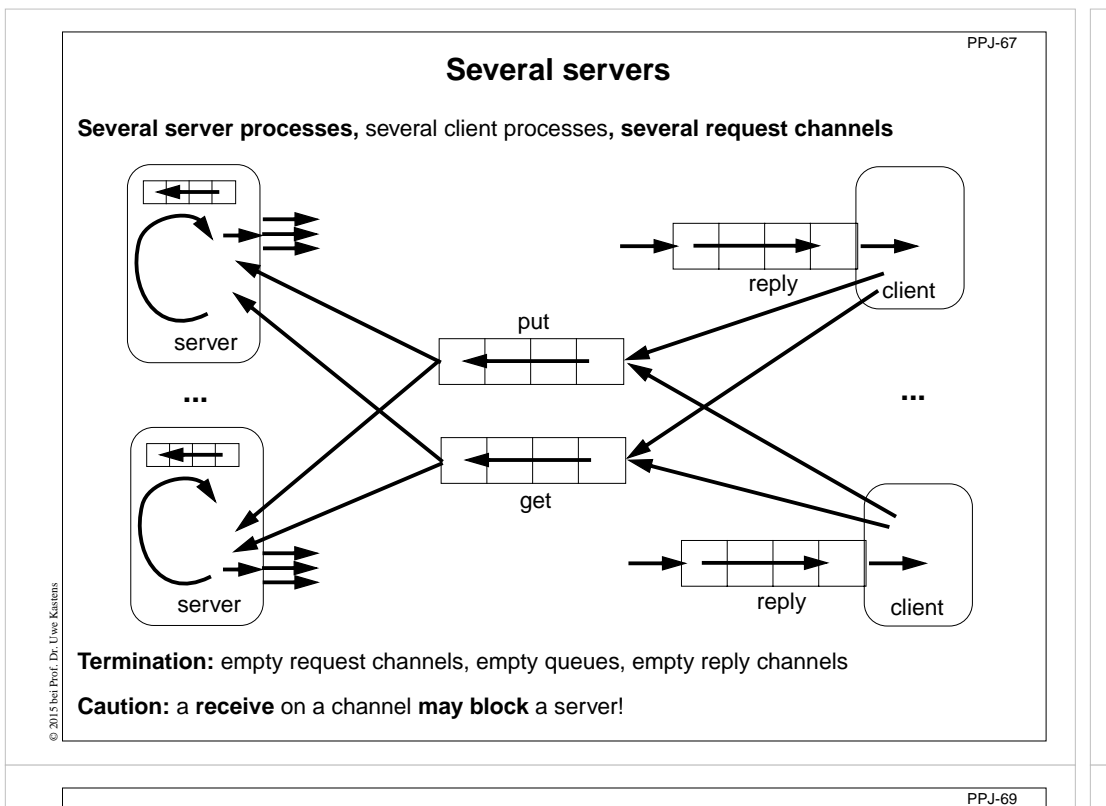

# **Conversation sequences between client and server**

Example for an **application pattern** is "file servers":

© 2015 bei Prof. Dr. Uwe Kastens

- **• several equivalent servers** respond to requests of **several clients**
- **•** a client sends an **opening request** on a **channel common** for all servers (**open**)
- **•** one server commits to the task; it then leads a conversation with the client according to a **specific protocol**, e. g.

(**open openReply) ((read readReply) | (write writeReply))\* (close closeReply)**

**• reply channels** are contained in the **open** and **openReply** messages.

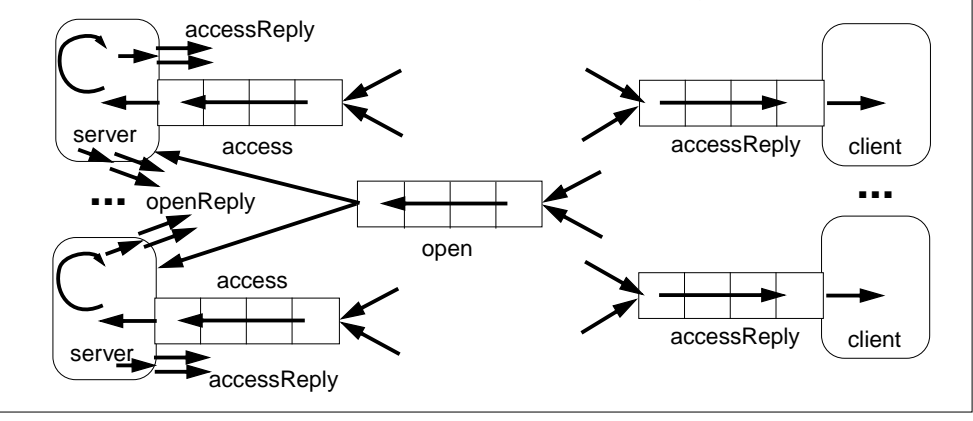

```
Receive without blocking
If several processes receive from a channel ch, then the check
      if (!ch.empty()) msg = ch.receive();
may block.
That is not acceptable when several channels have to be checked in turn.
Hence, a new non-blocking channel method is introduced:
   public class Channel
   { ...
      public synchronized Object receiveMsgOrNull ()
      { if (msgQueue.empty()) return null;
         Object result = msgQueue.front();
         msgQueue.dequeue();
         return result;
   } }
Checking several channels:
   while (msg == null)
   \{ \text{ if } ((msg = ch1\text{.receiveMsgOrNull}()) == null) \}if ((msg = ch2.receiveMsgOrNull()) == null)
         Thread.sleep (500);
   }
```
PPJ-68

© 2003 bei Prof. Dr. Uwe Kastens

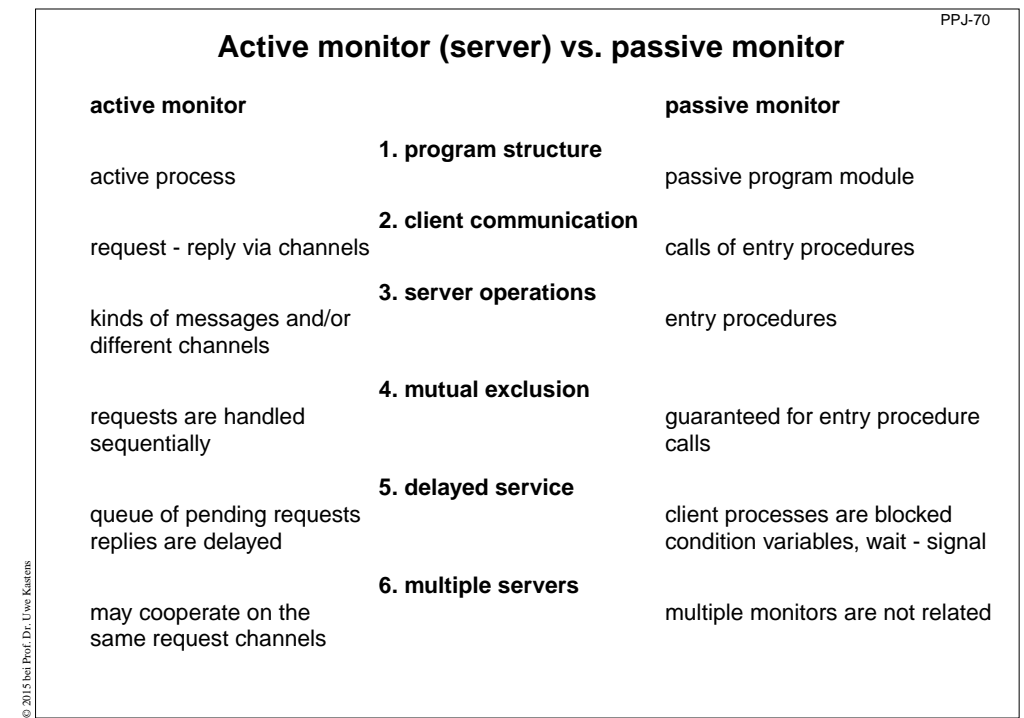

# **8. Messages in Distributed Systems Distributed processes: Broadcast in a net of processors**

**Net**: bi-directional graph, connected, irregular structure;

**node**: a process

**edge**: a pair of links (channels) which connect two nodes in both directions

A node knows only its direct neighbours and the links to and from each neighbour:

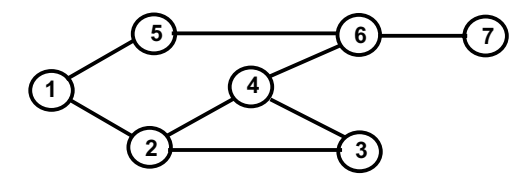

#### **Broadcast**:

A message is sent from an initiator node such that it reaches every node in the net. Finally all channels have to be empty.

### **Problems**:

© 2012 bei Prof. Dr. Uwe Kastens

© 2008 bei Prof. Dr. Uwe Kastens

- **•** graph may have cycles
- **•** nodes do not know the graph beyond their neighbours

# **Probe and echo in a net**

**Task**: An initiator requests combined **information from all nodes** in the graph (**probe**). The information is **combined** on its way through the net (**echo**); e. g. sum of certain values local to each node, topology of the graph, some global state.

### **Method (roughly)**:

- **•** distribute the probes like a broadcast,
- **•** let the first reception determine a spanning tree,
- **•** return the echoes on the spanning tree edges.

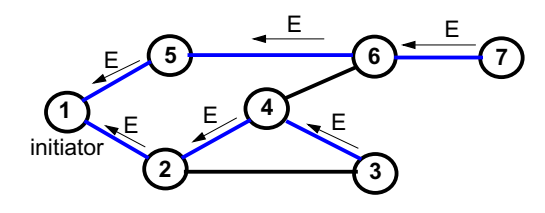

# **Broadcast method**

**Method** (for all nodes but the initiator node):

PPJ-71

**7**

PPJ-73

© 2011 bei Prof. Dr. Uwe Kastens

© 2011 bei Prof. Dr. Uwe Kastens

**6**

- 1. The node waits for a message on its incoming links.
- 2. After having **received the first message** it sends a **copy to all of its n neighbours** including to the sender of the first message
- 3. The node then receives **n-1 redundant messages** from the remaining neighbours
- All nodes are finally reached because of (2).
- All channels are finally empty because of (3).

The connection to the sender of the first message is considered to be an edge of a **spanning tree** of the graph. That information may be used to simplify subsequent broadcasts.

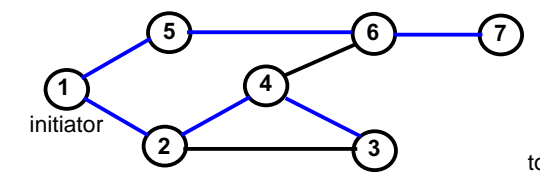

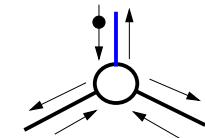

total number of messages: 2\*|edges|

# **Probe and echo: detailed operations**

**Operations of each node** (except the initiator):

- **•** The node has **n neighbours** with an **incoming and outgoing link to each** of them.
- **•** After having **received the first probe from neighbour s**, send a **probe to all neighbours except to s**, i. e. **n - 1 probes**.
- **•** Each further **incoming probe** is replied with a **dummy** message.
- **•** Wait until **n 1 dummies and echoes** have arrived.
- **•** Then combine the echoes and **send it to s**.

**2 messages** are sent on each **spanning tree edge**.

**4 messages** are sent on each **other edge**.

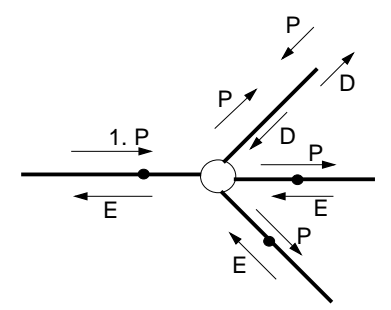

PPJ-72

# **Connections via ports and sockets**

### **Port**:

- **•** an **abstract connection point** of a computer; numerically encoded
- **•** a **sever process** is determined to **respond to a certain port,** e. g. port 13: date and time
- **•** client processes on other machines may send requests via **machine name and port number**

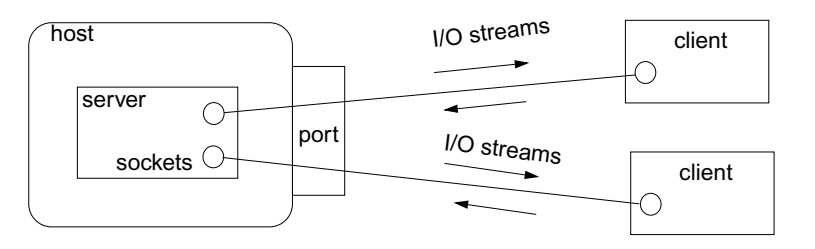

### **Socket**:

© 2003 bei Prof. Dr. Uwe Kastens

- **•** Abstraction of **network software** for communication via ports.
- **•** Sockets are created from **machine address and port number**.
- **• Several sockets** on one port may serve several clients.
- **• I/O streams** can be setup on a socket.

PPJ-77

© 2003 bei Prof. Dr. Uwe Kastens

© 2015 bei Prof. Dr. Uwe Kastens

**...**

PPJ-75

# **Worker paradigm**

A task is decomposed dynamically in a **bag of subtasks**. A set of **worker processes** of the same kind **solve subtasks** of the bag and may **create new ones**.

**Speedup** if the processes are executed in parallel on different processors.

**Applications**: dynamically **decomposable** tasks, e.g.

- **•** solving **combinatorial problems** with methods like Branch & Bound, Divide & Conquer, Backtracking
- **•** image processing

#### **general process structure:**

#### **manager process**

manages the subtasks to be solved and combines the solutions of the subtasks

#### **worker process**

© 2015 bei Prof. Dr. Uwe Kastens

solves one subtask after another, creates new subtasks, and provides solutions of subtasks.

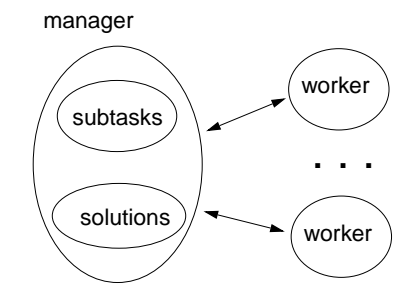

### **Sockets and I/O-streams**

Get a machine address:

```
InetAddress addr1 = InetAddress.getByName ("java.sun.com"),
             addr2 = InetAddress.getByName ("206.26.48.100"),
             addr3 = InetAddress.getLocalHost();
```
**Client side**: create a socket that connects to the server machine:

**Socket myServer = new Socket (addr2, port);**

Setup I/O-streams on the socket:

**BufferedReader in =new BufferedReader(new InputStreamReader (myServer.getInputStream()));**

**PrintWriter out =new PrintWriter (myServer.getOutputStream(), true);**

**Server side:** create a specific socket, accept incoming connections:

**ServerSocket listener = new ServerSocket (port);**

```
Socket client = listener.accept(); ... client.close();
```
# **Branch and Bound**

Algorithmic method for the solution of **combinatorial problems** (e. g. traveling salesperson)

**tree structured solution space** is searched for a best solution

**General scheme of operations:**

- **partial solution S is extended** to  $S_1$ ,  $S_2$ , ... (e. g. add an edge to a path)
- **•** is a partial solution **valid**? (e. g. is the added node reached the first time?)
- **•** is S a **complete** solution? (e. g. are all nodes reached)
- **• MinCost (S)** = C: each solution that can be created from S has at least cost C (e. g. sum of the costs of the edges of S)
- **• Bound**: costs of the best solution so far.

**Data structures:** a queue sorted according to MinCost; a bound variable

### **sequential algorithm:**

iterate until the queue is empty: remove the first element and extend itcheck the thus created new elementsa new solution and a better bound may be found update the queue

PPJ-76

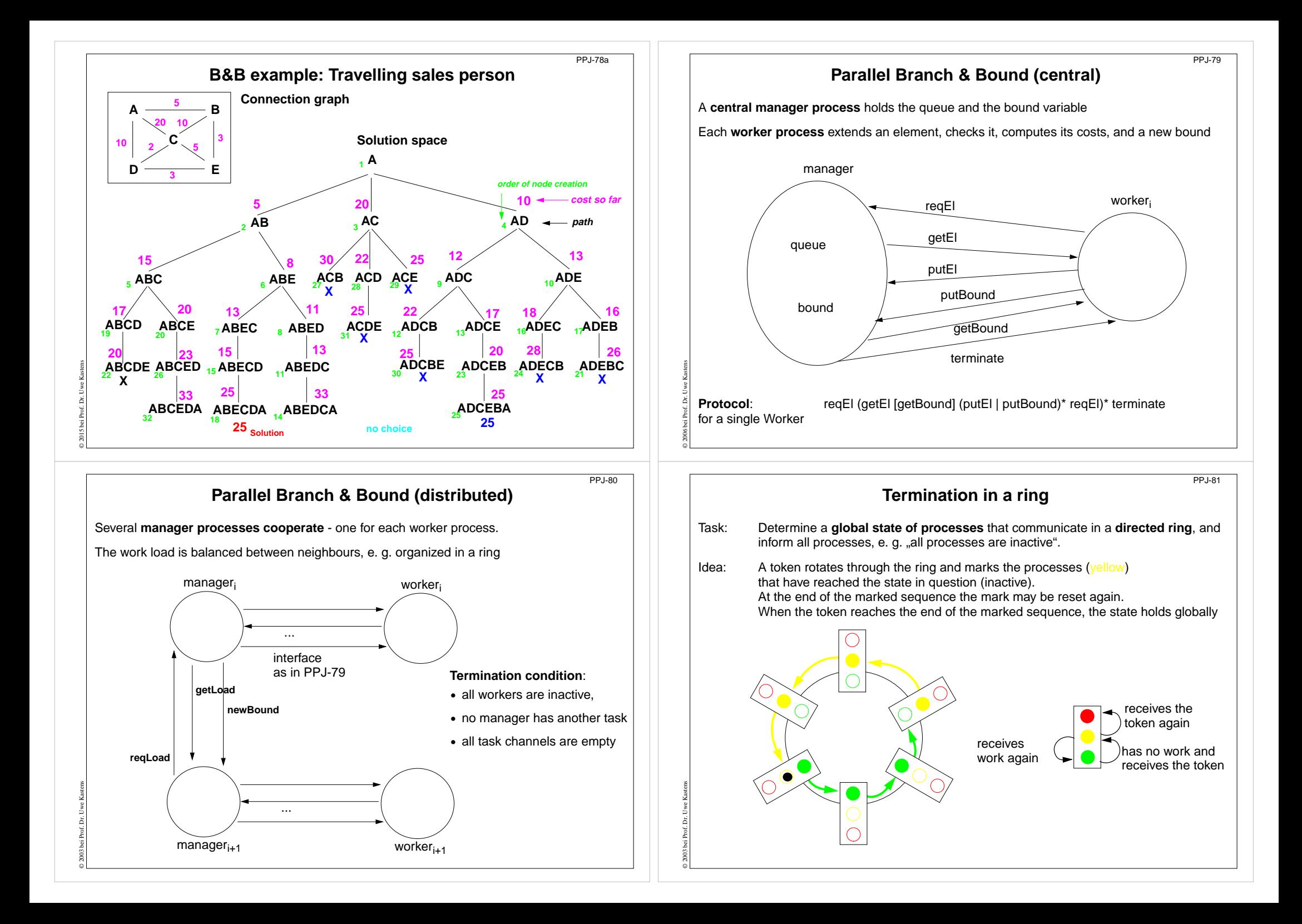

# **Method calls for objects on remote machines (RMI)**

**Remote Method Invocation (RMI)**: Call of a method for an object that is on a remote machine

In Java RMI is available via the library java.rmi.

**Comparable techniques**: CORBA with IDL, Microsoft DCOM with COM

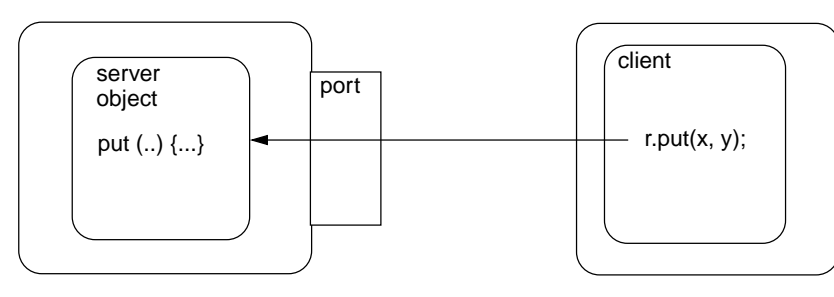

### **Tasks**:

© 2011 bei Prof. Dr. Uwe Kastens

© 2005 bei Prof. Dr. Uwe Kastens

- **• identify objects** across machine borders (object management, naming service)
- **• interface** for remote accesses and executable proxies for the remote objects (skeleton, stub)
- **• method call**, parameter and result are transferred (object serialization)

# **RMI development steps**

Example: make a **Hashtable** available as a server object

1. Define a remote interface:**public interface RemoteMap extends java.rmi.Remote { public Object get (Object key) throws RemoteException; ...}** 2. Develop an adapter class to adapt the server class to a remote interface: **public class RemoteMapAdapter extends UnicastRemoteObject implements RemoteMap { public RemoteMapAdapter (Hashtable a) { adaptee = a; } public Object get (Object key) throws RemoteException { return adaptee.get (key); } ...}** 3. Server main program creates the server object and enters it into the registry: **Hashtable adaptee = new Hashtable(); RemoteMapAdapter adapter = new RemoteMapAdapter (adaptee); Naming.rebind (registeredObjectName, adapter);** 4. Generate the skeleton and stub from the adapted server class; copy the client stub on to the client machine: **rmic RemoteMapAdapter**

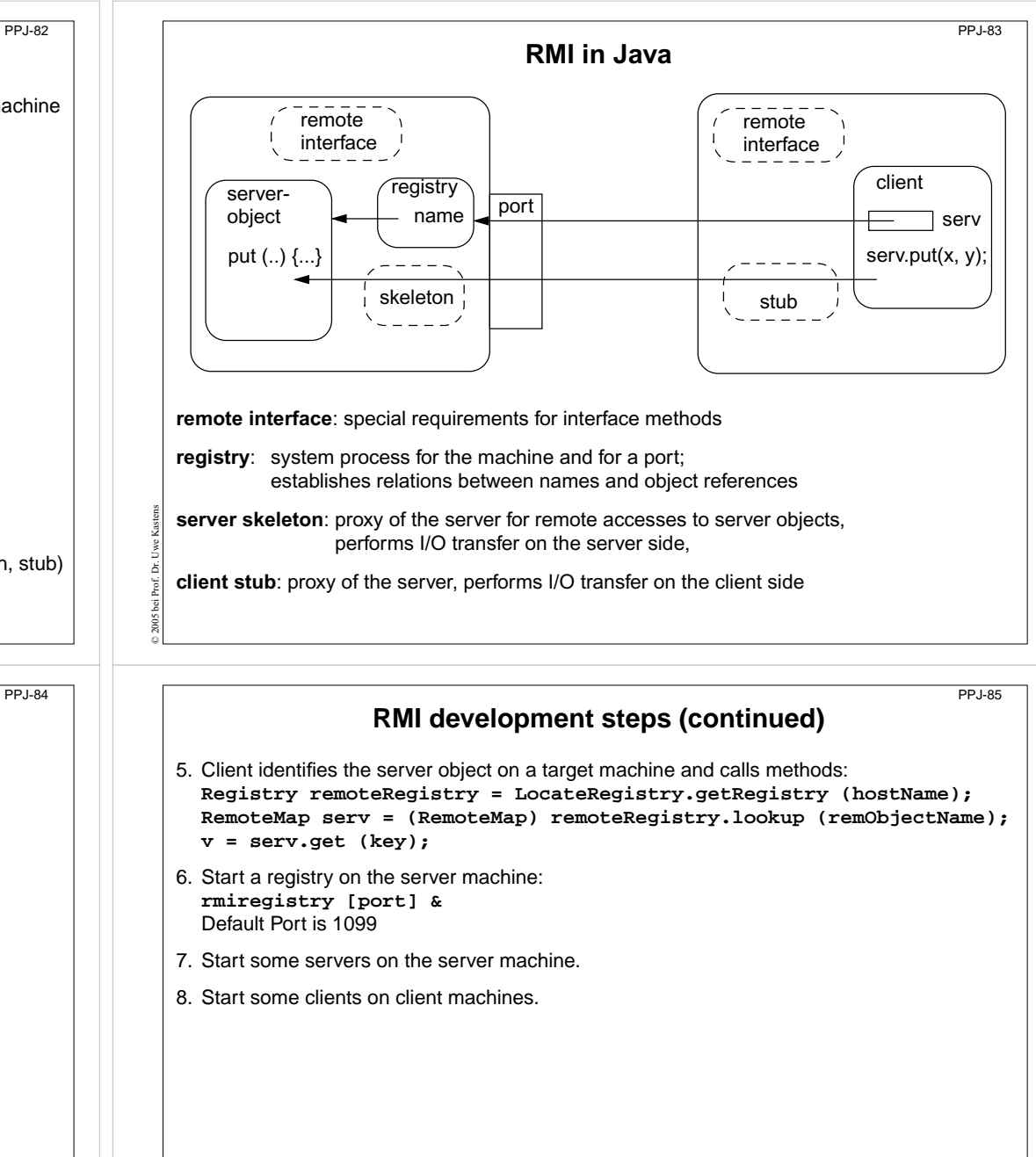

© 2011 bei Prof. Dr. Uwe Kastens

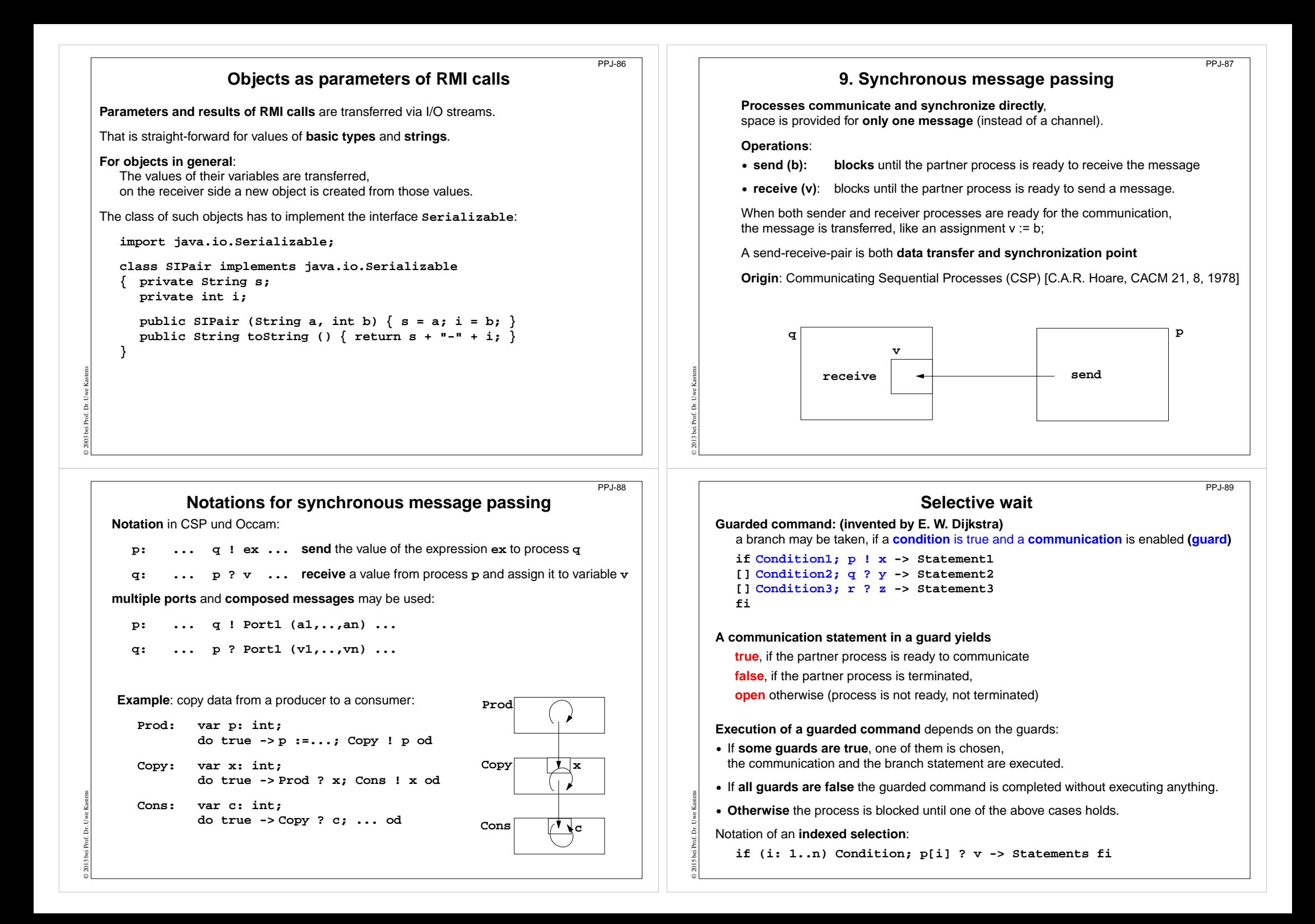

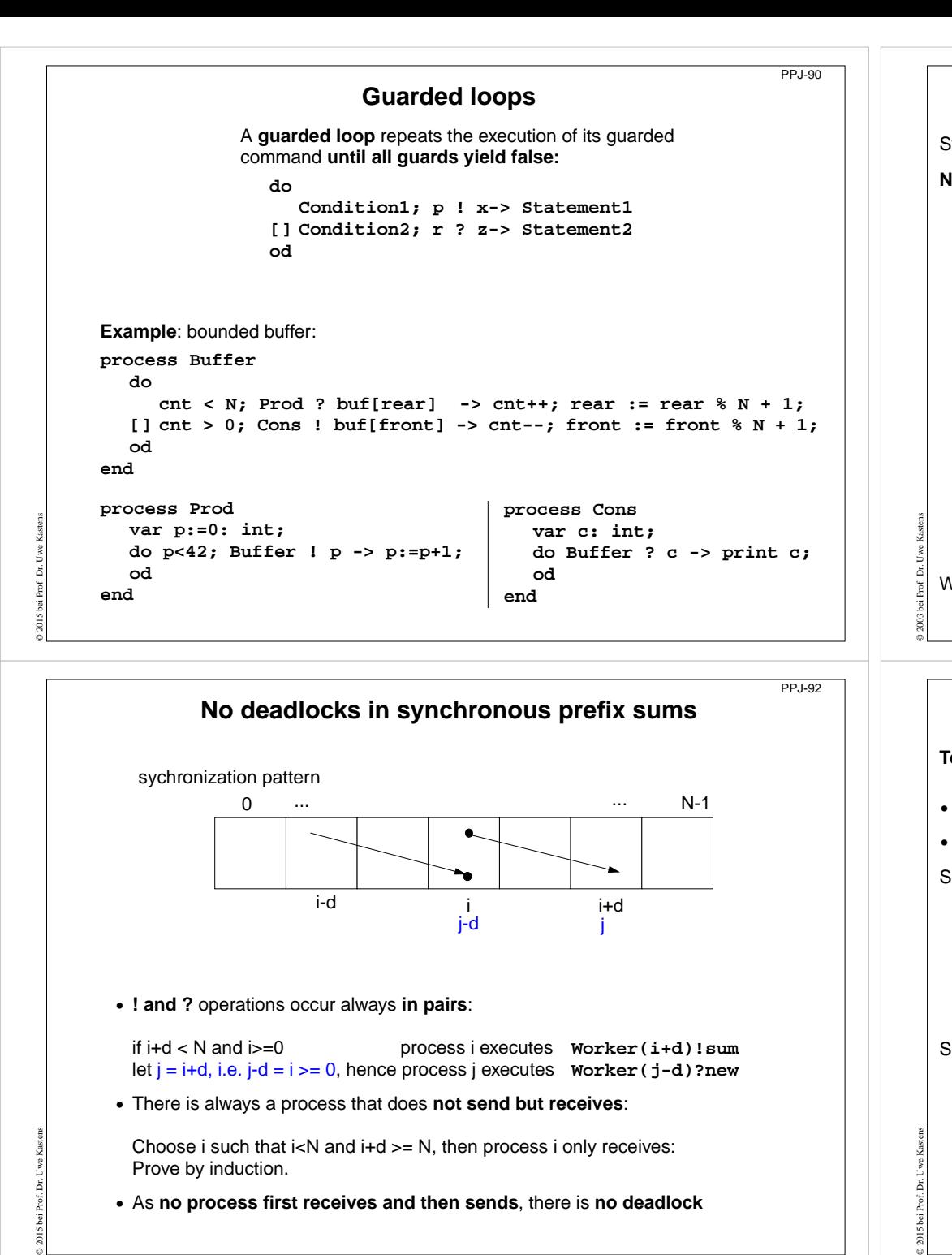

```
Prefix sums computed with synchronous messages
Synchronous communication provides both transfer of data and synchronization.
Necessary synchronization only (cf. synchronous barriers, PPJ-48)
  const N := 6; var a [0:N-1] : int;
  process Worker (i := 0 to N-1) a process for each element
     var d := 1, sum, new: int
     sum := a[i];
                           {\{Invariant sum: sum = a[i-d+1] + ... + a[i]}\}do d < N-1 ->if (i+d) < N -> Worker(i+d) ! sum fi shift old value to the right
        if (i-d) >= 0-> Worker(i-d) ? new; sum := sum + new fi
                                                 get new value from the left
       d := 2*d double the distance
     od {SUM and d >= N-1}
  endWhy can deadlocks not occur?
                                                                 PPJ-91
```
### **Client/Server scheme with synchronous messages Technique**: for each **kind of operation** that the server offers, a communication via **2 ports**: **• oprReq** for transfer of the parameters **• oprRepl** for transfer of the reply Scheme of the **client processes**: **process Client (I := 1 to N) ...Server ! oprReq (myArgs) Server ? oprRepl (myRes) ...end**Scheme of the **server process**: **process Server () ...do (c: 1..N) ConditionOpr1; Client[c] ? oprReq(oprArgs) ->** process the request ... **Client[c] ! oprRepl(oprResults) []** correspondingly for other operations ... **odend**PPJ-93

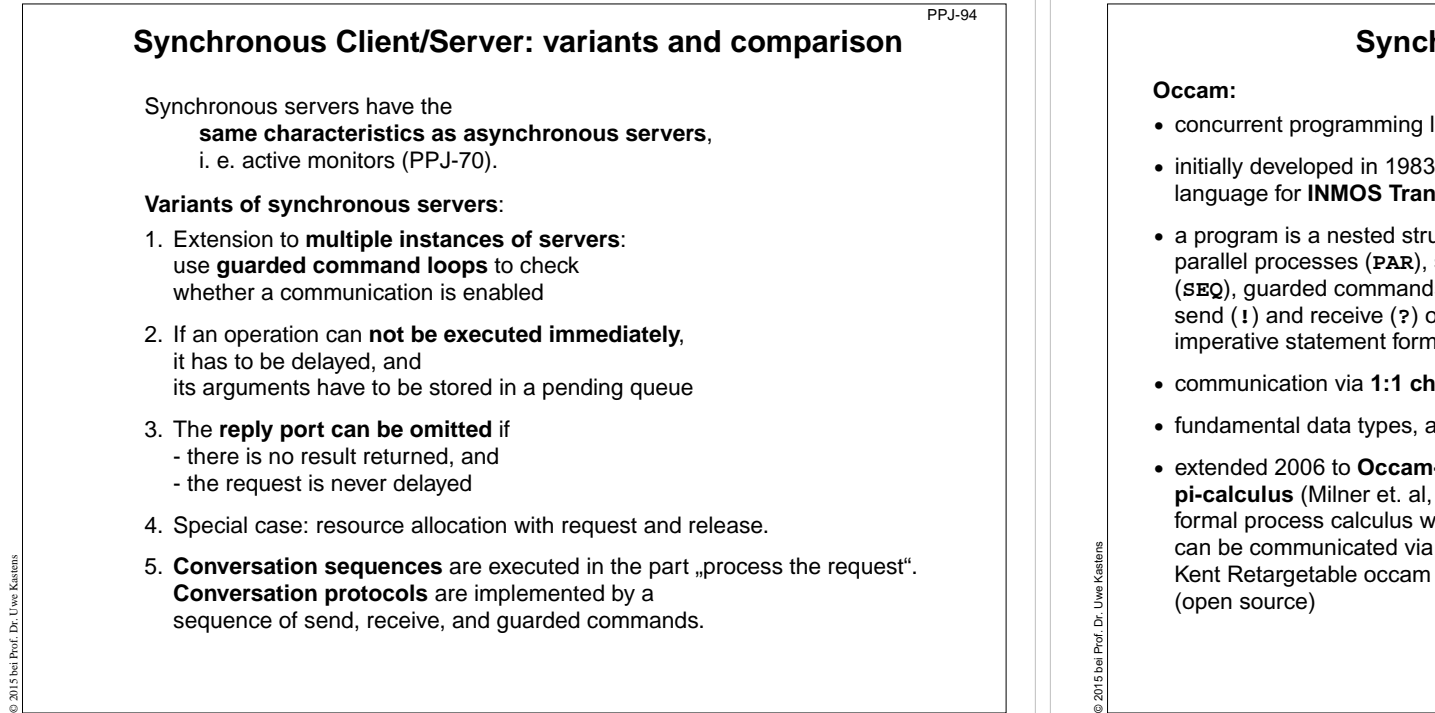

**Bounded Buffer in Occam**

# **Synchronous messages in Occam**

**•** concurrent programming language, based on **CSP**

**•** initially developed in 1983 at INMOS Ltd. as native language for **INMOS Transputer** systems **•** a program is a nested structure of parallel processes (**PAR**), sequential code blocks (**SEQ**), guarded commands (**ALT**), synchronous send (**!**) and receive ( **?**) operations, procedures, imperative statement forms; **•** communication via **1:1 channels •** fundamental data types, arrays, records **•** extended 2006 to **Occam-pi**, University of Kent, GB **pi-calculus** (Milner et. al, 1999): formal process calculus where names of channels can be communicated via channelsKent Retargetable occam Compiler (**KRoC**) **CHAN OF INT chn:PARSEQ INT a:a := 42chn ! aSEQ INT b:chn ? bb := b + 1**

# **Synchronous rendezvous in Ada**

#### **Ada:**

© 2015 bei Prof. Dr. Uwe Kastens

⊺g

PPJ-94aa

- **• general purpose** programming language dedicated for **embedded systems**
- **•** 1979: Jean Ichbiah at CII-Honeywell-Bull (Paris) wins a **competition** of language proposals initiated by the **US DoD**
- **• Ada 83 reference manual**
- **• Ada 95 ISO Standard**, including oo constructs
- **• Ada 2005**, extensions
- **• concurrency notions**: processes (**task**, **task type**), shared data, synchronous communication (**rendezvous**), entry operations pass data in both directions, guarded commands (**select**, **accept**)

```
task body Producer is
   d: Data;
begin
   loop
      d := produce ();
      Buffer.Put (d);
   end loop;
end Producer;
task type Consumer;
task body Consumer is
   d: Data;
begin
   loop
      Buffer.Get (d);
      consume (d);
   end loop;
```
**end Consumer;**

**task type Producer;**

 $PPL94a$ 

PPJ-94b

### **ALTin ? d & length(buf) < k enqueue(buf, d) out ! front(buf) & length(buf) > 0 ! not allowed in a guard dequeue(buf) SEQ --** only one producer process **Data d:WHILE TRUESEQ d = produce ()**

**in ! d**

**CHAN OF Data in, out:**

**SEQ --** process buffer **Queue (k) buf: Data d:WHILE TRUE**

**PAR**

© 2015 bei Prof. Dr. Uwe Kastens

**SEQ --** only one consumer process **Data d:WHILE TRUESEQ out ? dconsume (d)**

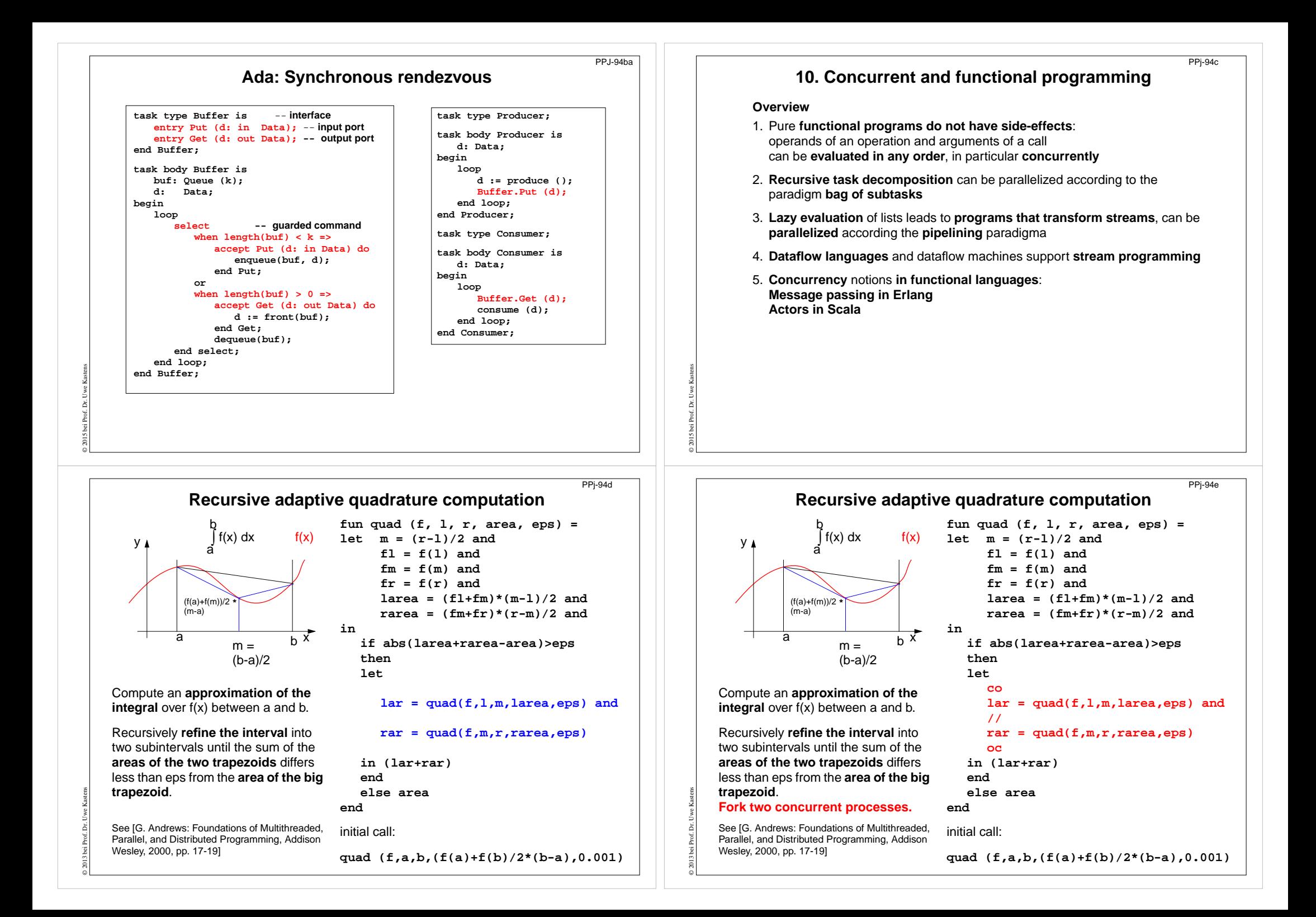

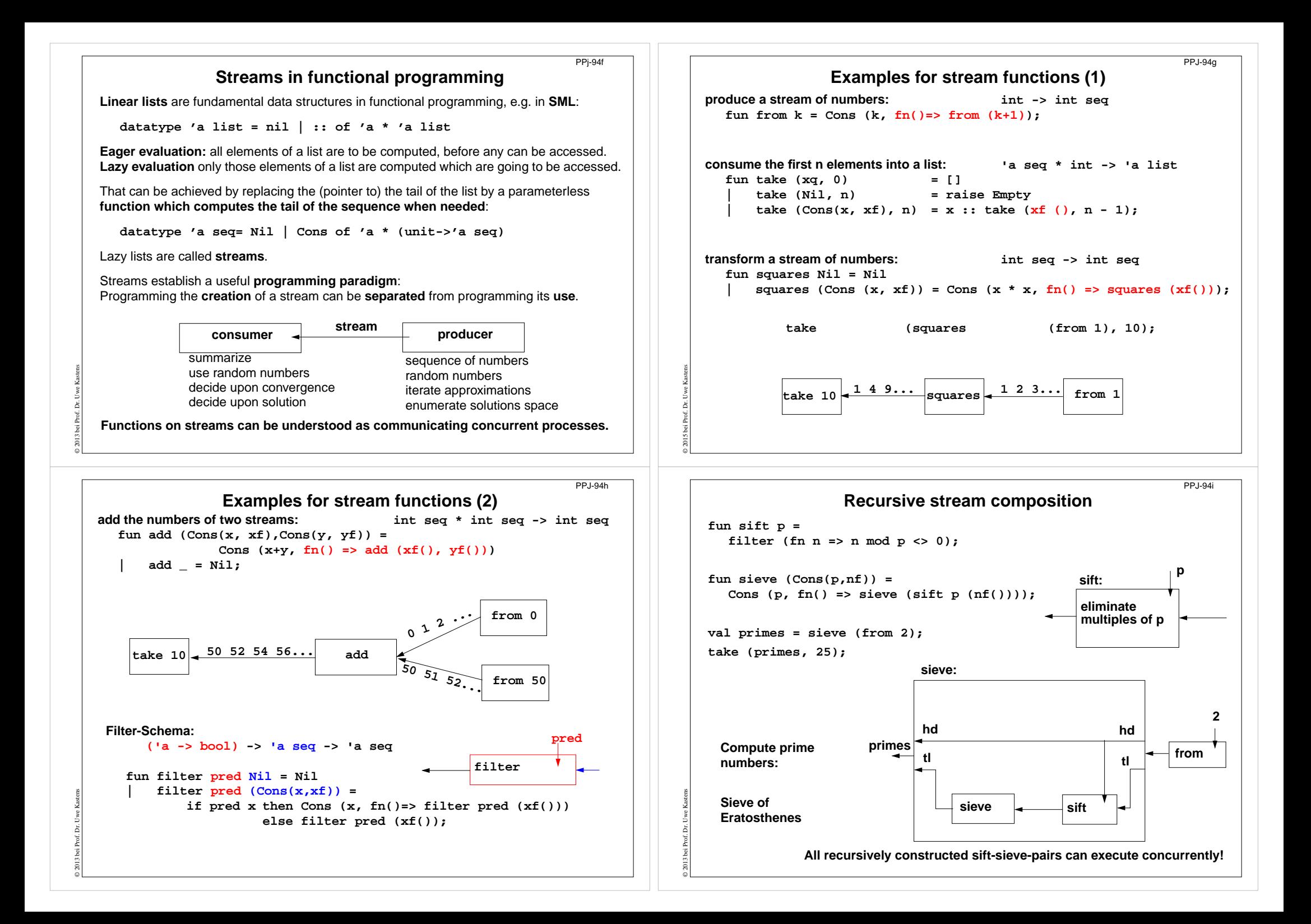

#### PPj-94j **Sieve of Eratosthenes in CSPDataflow languages**  $\mathbb{Z}$  concurrent sort 1:1 **Textual languages:** A Database Object **A pipeline of filters: Lucid:** stream computations by equations, no side **L processes** are created, each sends a **stream of numbers** to its successor.  $X = 12$ effects; 1976, Wadge, Ashcroft *<u>XindexB</u>* The **first number p** received is a prime. It is **used to filter** the following numbers. **SISAL**: (Streams and Iteration in a Single  $\sqrt{2}$ **1775-777** Finally, each process holds a prime in p. Assignment Language), no side-effects, finegrained parallelization by compiler, 1983 **Zundate database process Sieve[1] for [1 = 3 to n by 2] Sieve[2] ! i # pass odd numbers to Sieve[2]** <u>, a a c a a c a a a a a y 1 (0.1) y a a a a a a a a a a a a</u> ives to Khepera the obstacle avoidance **Visual languages:** Serial port of a Braitenberg's vehicl **process Sieve[i = 2 to L]** 32 90 degree **int p, next Prograph (Acadia University 1983):** [132] 45 degree baudrate<br><mark>[132]</mark> **Sieve[i-1] ? p # p is a prime** T32 Front dataflow and object-oriented  $rac{\text{Stop}}{\Box E}$ **do Sieve[i-1] ? next -># receive next candidate** <u>i l</u> **if (next mod p)!=0 ->**  $\Rightarrow$ ⋝₫ **Sieve[i+1] ! next # pass it on**  $\overline{\mathbb{P}}$ **LabVIEW (National Instruments, 1986)**:  $10.0$ ತ **fi**Nodes represent stream processing functions © 2015 bei Prof. Dr. Uwe Kastens **od**connected by wires, concurrent execution ↬ triggered by available input. Strong support of  $\overline{\mathbf{H}}$  $\overline{G}$ interfaces to instrumentation hardware.[G. Andrews: Foundations of Multithreaded, Parallel, and Distributed Programming, Addison Wesley, 2000, pp. 326-328] 100000000000000000000000

PPj-94l

# **Language Erlang**

**Erlang** developed 1986 by Joe Armstrong, et.al at **Ericsson**

- **•** multi-paradigm: **functional** and **concurrent**
- **•** initial application area: **telecommunication** requirements: distributed, fault-tolerant, soft-real-time, non-stopping software
- **• processes** communicate via **asynchronous message** passing
- **• single-assignment** variables, **no shared memory** between processes

```
Explanations and examples taken from
```
[J. Armstrong, R. Virding, C. Wikström, M. Williams: Concurrent Programming in ERLANG, Second Edition, Ericsson Telecommunications Systems Laboratories, Prentice Hall,1996]

http://www.erlang.org

© 2013 bei Prof. Dr. Uwe Kastens

© 2015 bei Prof. Dr. Uwe Kastens

# **Basic communication constructs**

**process creation:**

**Pid <sup>=</sup> spawn(Module, FunctionName, ArgumentList)**

**asynchonous message send:**

```
Pid ! Message
```
The operands are expressions which yield a process id and a message.

### **selective receive:**

```
receivePattern1 [when Guard1] ->
     Actions1 ;
  Pattern2 [when Guard2] ->
     Actions2 ;
```
### **end**

**...**

© 2015 bei Prof. Dr. Uwe Kastens

Searches the process' **mailbox** for <sup>a</sup> **message that matches a pattern**, and receives it. **Can not block on an unexpected message!**

### **Initial example**

A module that creates counterprocesses:

```
-module(counter).
-export([start/0,loop/1]).
```
PPj-94k

ki fiki a

*Exdex CA* 

**West VIA** 

.<br>hese sorts could be executed concurrently but updating the databas

out updating the databas<br>is dependent on the sort<br>completing execution.

PPj-94m

```
start() ->
  spawn(counter, loop, [0]).
```

```
loop(Val) ->
  receive
```

```
increment ->loop(Val + 1)
```
**end.**

clients send **increment** messages to it

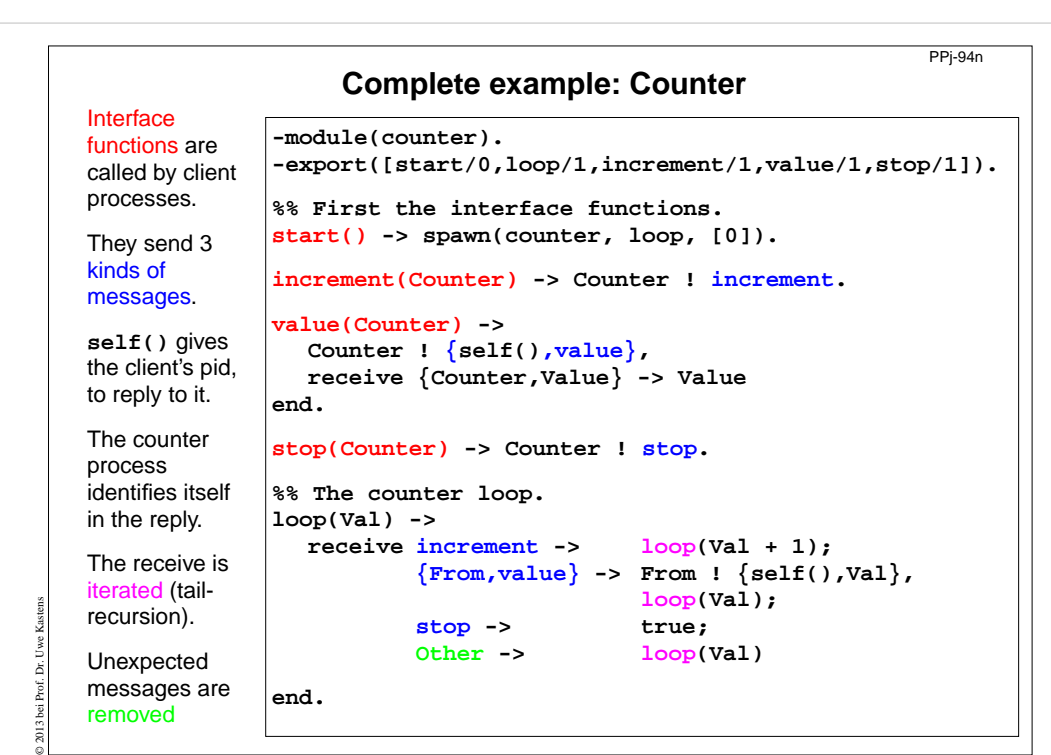

# **Example: Allocation server (implementation)**

**server(Free, Allocated) -> receive{From,alloc} -> s\_allocate(Free, Allocated, From); {From,{free,R}} -> s\_free(Free, Allocated, From, R) end.s\_allocate([R|Free], Allocated, From) ->** From  $!$  {resource alloc, {yes, R}}, **server(Free, [{R,From}|Allocated]); s\_allocate([], Allocated, From) ->** From ! {resource alloc, no}, **server([], Allocated). s\_free(Free, Allocated, From, R) -> case member({R,From}, Allocated) of true -> From ! {resource\_alloc,ok}, server([R|Free], delete({R,From}, Allocated)); false ->From ! {resource\_alloc,error}, server(Free, Allocated)** The function **server**receives the two kinds ofmessages and transforms them into calls of**s\_allocate** and **s\_free**. **s\_allocate** returns **yes** and the resource or **no**, and updates the two lists in the recursive **server**call.**s\_free**: **member** checks whether the returnedresource**R** is in the freelist, returns **ok** and updates the lists, or it returns **error**.

**end.**

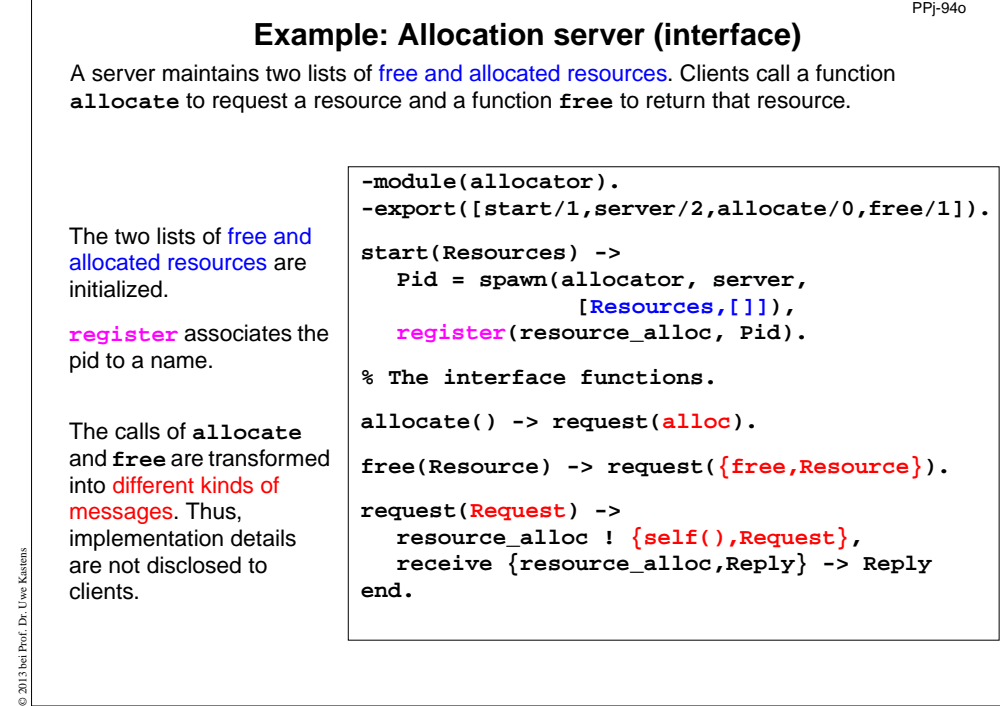

# **Scala: object-oriented and functional language**

 $PPJ-94q$ 

**Scala**: Object-oriented language (like Java, more compact notation), augmented by functional constructs (as in SML); object-oriented execution model (Java)

#### **functional constructs:**

- **•** nested functions, higher order functions, currying, case constructs based on pattern matching
- **•** functions on lists, streams,... provided in a big language library
- **•** parametric polymorphism; restricted local type inference

#### **object-oriented constructs:**

- **•** classes define all types (types are consequently oo including basic types), subtyping, restrictable type parameters, case classes
- **•** object-oriented mixins (traits)

#### **general:**

© 2013 bei Prof. Dr. Uwe Kastens

PPj-94p

- **•** static typing, parametric polymorphism and subtyping polymorphism
- **•** very compact functional notation
- **•** complex language, and quite complex language description
- **•** compilable and executable together with Java classes
- **•** since 2003, author: Martin Odersky, www.scala.org, docs.scala-lang.org

© 2013 bei Prof. Dr. Uwe Kastens

The **server** call loops.

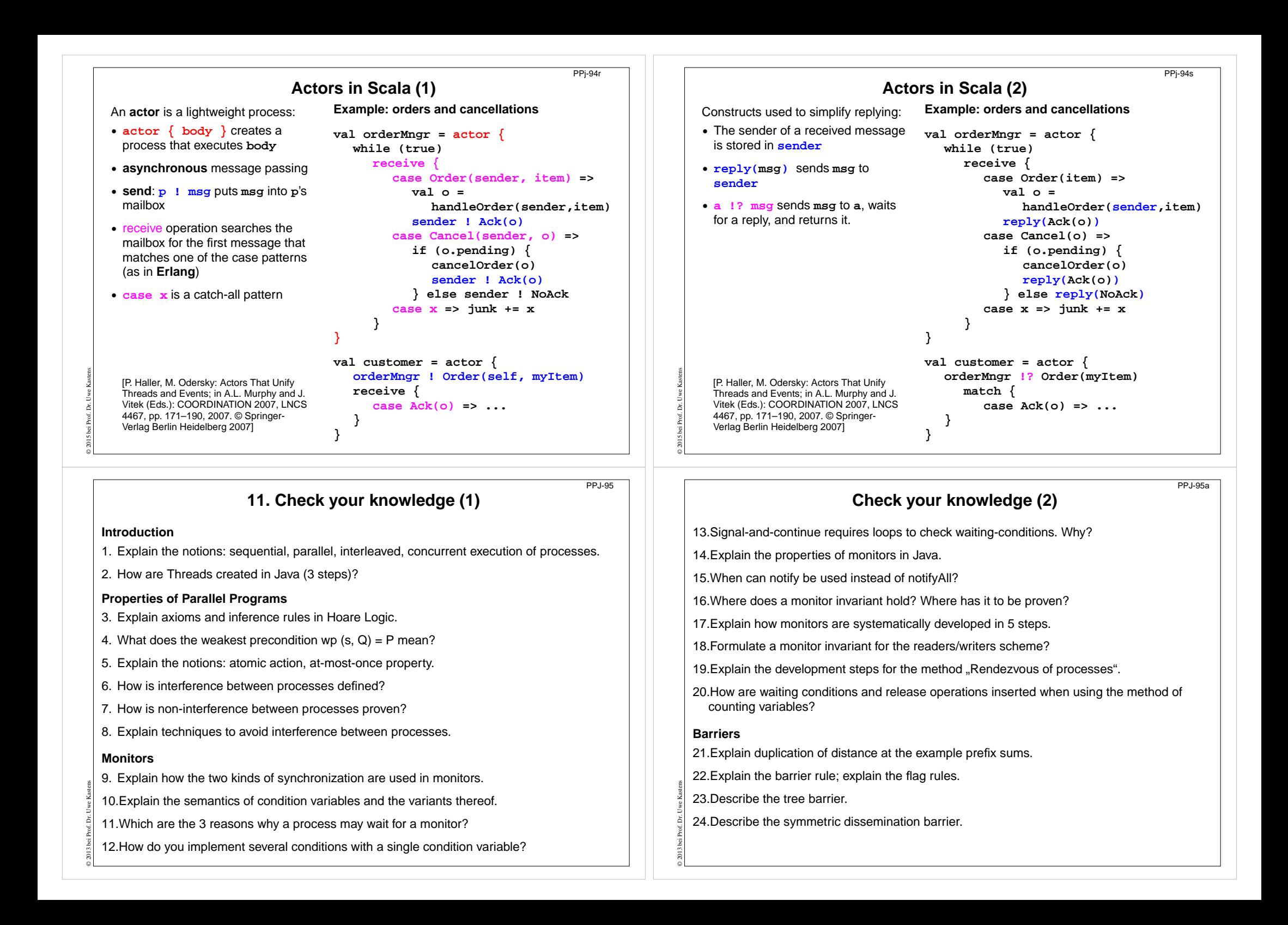

# **Check your knowledge (3)**

### **Data parallelism**

25.Explain how list ends are found in parallel.

26.Show iteration spaces for given loops and vice versa.

27.Explain which dependence vectors may occur in sequential (parallel) loops.

28.Explain the SRP transformations.

29.How are the transformation matrices used?

- 30.Which transformations can be used to parallelize the inner loop if the dependence vectors are (0,1) and (1,0)?
- 31.How are bounds of nested loops described formally?

### **Asynchronous messages**

© 2013 bei Prof. Dr. Uwe Kastens

© 2013 bei Prof. Dr. Uwe Kastens

32.Explain the notion of a channel and its operations.

33.Explain typical channel structures.

34.Explain channel structures for the client/server paradigm.

35.What problem occurs if server processes receive each from several channels?

36.Explain the notion of conversation sequences.

PPJ-98

PPJ-96

# **Check your knowledge (5)**

### **Concurrent and functional programming**

47.Explain why paradigms in functional and concurrent programming match well.

48.What are benefits of stream programming?

49.Compare implementations of the Sieve of Eratosthenes using streams or CSP.

50.Explain concurrency in Erlang, in particular selective receive.

51.Explain the characteristics of Scala, in particular its Actors.

# **Check your knowledge (4)**

37.Which operations does a node execute when it is part of a broadcast in a net?

38.Which operations does a node execute when it is part of a probe-and-echo?

39.How many messages are sent in a probe-and-echo scheme?

### **Messages in distributed systems**

40.Explain the worker paradigm.

41.Describe the process interface for distributed branch-and-bound.

42.Explain the technique for termination in a ring.

### **Synchronous messages**

© 2013 bei Prof. Dr. Uwe Kastens

- 43.Compare the fundamental notions of synchronous and asynchronous messages.
- 44.Explain the constructs for selective wait with synchronous messages.
- 45.Why are programs based on synchronous messages more compact and less redundant than those with asynchronous messages?
- 46.Describe a server for resource allocation according to the scheme for synchronous messages.

**PP** I-97